**Česká zemědělská univerzita v Praze**

# **Provozně ekonomická fakulta**

**Katedra systémového inženýrství**

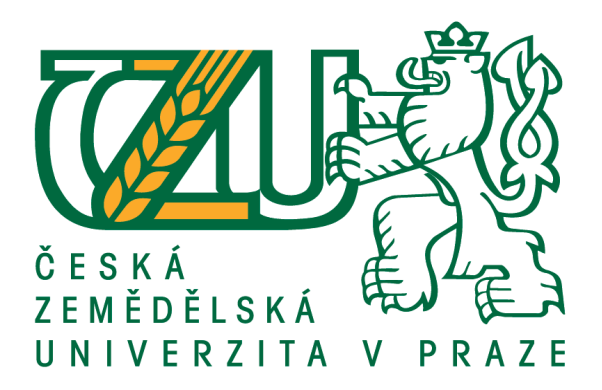

# **Bakalářská práce**

# **Optimalizace tras víceokružního dopravního problému**

**Jakub Ladman**

**© 2017 ČZU v Praze**

# ČESKÁ ZEMĚDĚLSKÁ UNIVERZITA V PRAZE

Provozně ekonomická fakulta

# ZADÁNÍ BAKALÁŘSKÉ PRÁCE

Jakub Ladman

Provoz a ekonomika

Název práce

Optimalizace tras víceokružního dopravního problému

Název anglicky

Routes optimalization in the multiple tours traveling salesman problem

#### Cíle práce

Cílem práce je navrhnout pomocí aproximačních metod nejvhodnější trasu pro logistickou firmu za účelem minimalizace nákladů na dopravu. Dále analyzovat metody firmou již používané a následně je porovnat s navrhovanými metodami. Výsledky budou zveřejněny a zhodnoceny v závěru bakalářské práce.

#### **Metodika**

Po nastudování odborné literatury a internetových materiálů bude zpracována literární rešerše zabývající se danou tématikou. V praktické části bude pomocí vybraných aproximačních metod vypočítána nejvhodnější trasa dané firmy a porovnána s trasou už používanou. V závěru budou shrnuty výsledky výpočtů daných metod a doporučena nejvhodnější trasa a aproximační metoda pro daný případ.

## Doporučený rozsah práce

30-40 stran

## Klíčová slova

Logistika, víceokružní dopravní problém, optimalizace tras, metoda výhodnostních čísel, metoda habrových frekvencí, Mayerova metoda

## Doporučené zdroje informací

DAGANZO, C. Logistics systems analysis. 4th ed. New York: Springer, c2005, 296 s. ISBN 3540239146. GROS, Ivan. Kvantitativní metody v manažerském rozhodování. 1.vyd. Praha: Grada Publishing, 2003, 432 s. ISBN 80-247-0421-8.

LAMBERT, D., STOCK, J., ELLRAM, L. Logistika: příkladové studie, řízení zásob, přeprava a skladování, balení zboží. 2. vyd. Brno: CP Books, 2005, xviii, 589 s. Business books (CP Books). ISBN 80-251-0504-0.

PELIKÁN, Jan. Praktikum z operačního výzkumu. 1. vyd. Praha: Vysoká škola ekonomická v Praze, 1993, 86 s. ISBN 80-707-9135-7.

SCHULTE, Ch. Logistika. 1. vyd. Praha: Victoria Publishing, 1994, 301 s. ISBN 8085605872.

SIXTA, J. Logistika: teorie a praxe. Vyd. 1. Brno: CP Books, 2005, 315 s. ISBN 80-251-0573-3.

STEHLÍK, A. Logistika pro manažery. 1. vyd. Praha: Ekopress, 2008, 266 s. ISBN 978-80-86929-37-8.

ŠUBRT, Tomáš. Ekonomicko-matematické metody. Plzeň: Vydavatelství a nakladatelství Aleš Čeněk, 2011, 351 s. ISBN 978-80-7380-345-2.

Předběžný termín obhajoby 2016/17 LS-PEF

Vedoucí práce Ing. Jiří Fejfar, Ph.D.

Garantující pracoviště Katedra systémového inženýrství

Elektronicky schváleno dne 6. 3. 2017

doc. Ing. Tomáš Šubrt, Ph.D. Vedoucí katedry

Elektronicky schváleno dne 7. 3. 2017

Ing. Martin Pelikán, Ph.D. Děkan

V Praze dne 10.03.2017

## **Čestné prohlášení**

Prohlašuji, že svou bakalářskou práci "Optimalizace tras víceokružního dopravního problému" jsem vypracoval samostatně pod vedením vedoucího bakalářské práce a s použitím odborné literatury a dalších informačních zdrojů, které jsou citovány v práci a uvedeny v seznamu použitých zdrojů na konci práce. Jako autor uvedené bakalářské práce dále prohlašuji, že jsem v souvislosti s jejím vytvořením neporušil autorská práva třetích osob.

V Praze dne 13. 3. 2017

#### **Poděkování**

Rád bych touto cestou poděkoval Ing. Jiřímu Fejfarovi, Ph.D. za konzultace a odborné připomínky, kterými přispěl k vypracování této bakalářské práce a Václavu Svobodovi z firmy OK Trans Praha s.r.o. za poskytnutí podkladů pro tuto práci.

## **Optimalizace tras víceokružního dopravního problému**

#### **Souhrn**

Tato bakalářská práce se zabývá optimalizací tras víceokružního dopravního problému kamionové dopravy firmy OK Trans Praha s.r.o. Cílem je za pomoci heuristických ekonomicko – matematických metod využívaných v logistice nalézt vhodnou trasu při minimálních nákladech. Bakalářská práce je rozdělena do dvou částí.

V teoretické části jsou zmíněny základní pojmy užívané v logistice a vysvětleny problémy, které logistika řeší, a to zejména logistické služby a logistické náklady. Jsou zde popsány i principy a postupy využívané jednotlivými metodami k nalezení tras blízkým optimu.

V praktické části byl zvolen cíl nalézt nejvhodnější trasu, kterou firma OK Trans Praha s.r.o. pravidelně využívá k rozvozu zboží z centrálního skladu v místě sídla firmy v Chýni u Prahy. Na základě kapacitního omezení byla rozdělena místa rozvozu Mayerovou metodou, kde výsledné okruhy byly podrobeny výpočtům pomocí jednookružních metod (metoda nejbližšího souseda, Vogelova aproximační metoda, metoda Habrových frekvencí a metoda výhodnostních čísel).

V závěru práce jsou zhodnoceny výsledky výpočtů a skutečných tras v závislosti na ujeté vzdálenosti a spotřebě pohonných hmot.

**Klíčová slova:** Logistika, víceokružní dopravní problém, optimalizace tras, metoda výhodnostních čísel, metoda habrových frekvencí, Vogelova aproximační metoda

# **Routes optimalization in the multiple tours traveling salesman problem**

#### **Summary**

This bachelor thesis deals with routes optimalization in the multiple tours traveling salesman problem for truck transport company OK Trans Praha s.r.o. Using heuristic-economic and mathematic methods used in logistics in order to find a suitable route at minimal cost. The bachelor thesis is divided into two parts.

In the theoretical part are mentioned basic terms used in logistics and explained the problems that solves logistics. Among the problems we can classify is service that offers logistics and costs that logistic companies spend on transportation. There are explained the principles and practices of the various methods used to find the suitable route that is close to optimum.

In the practical part was chosen goal of finding the best route, which the company OK Trans Praha Ltd. regularly used for delivery of goods from the central warehouse at the registered office of the company in Chýně near Prague. Based on the capacity limitation were divided distribution places by Mayer's method wherein the resulting circuits have been calculated using each one-orbital methods (The nearest neighbour method, Vogel's approximation method, Habr frequencies approach and Savings method).

Finally, we evaluated the results of calculations and actual routes depending on the traveled distance and fuel consumption.

**Keywords**: Logistics, multiple tours traveling salesman problem, route optimalization, Savings method, Habr frequencies approach, Vogel's approximation method

# Obsah

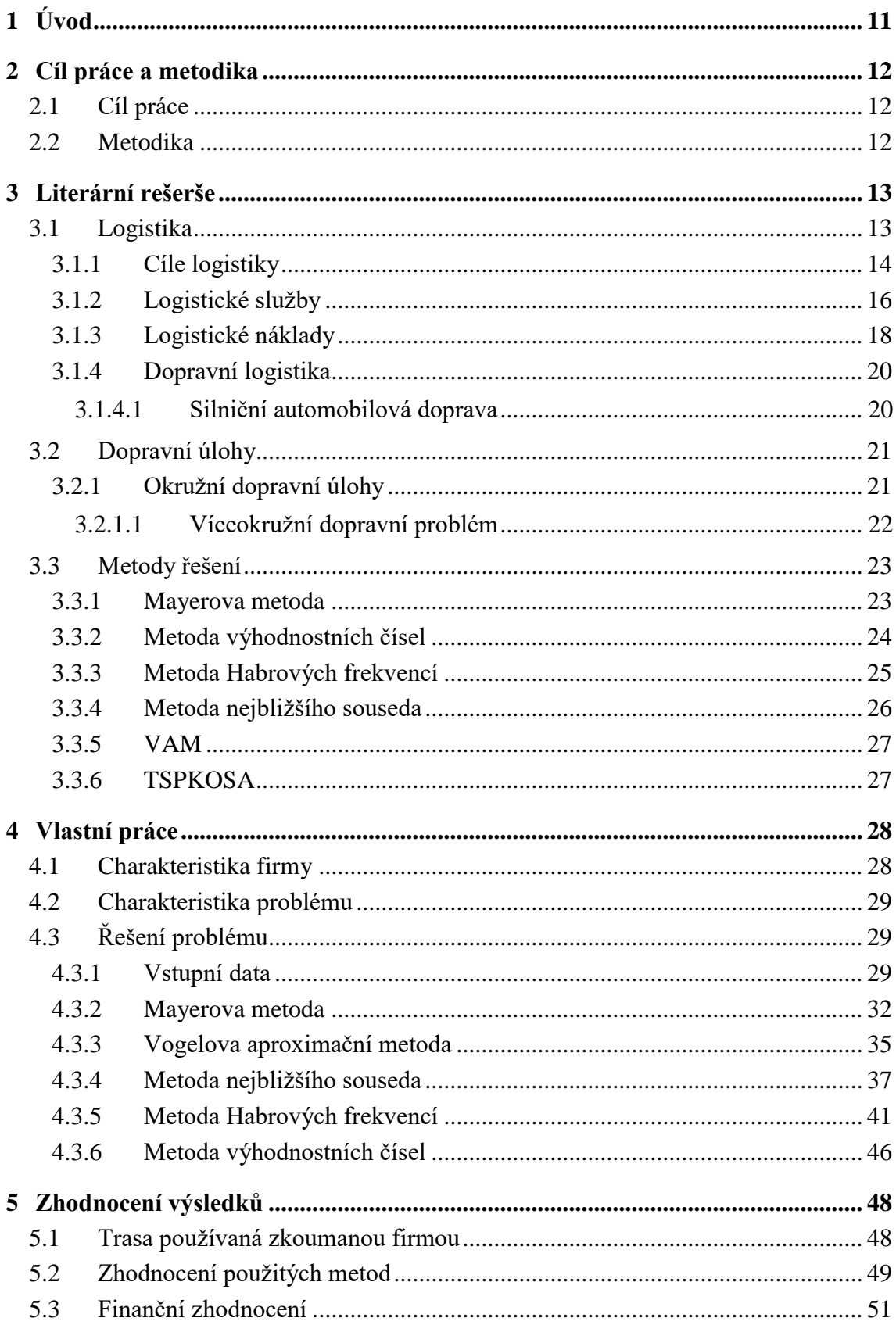

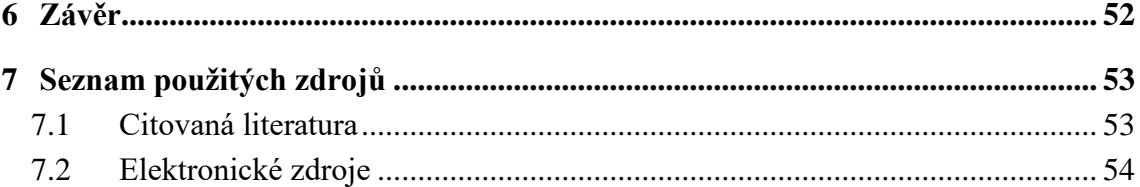

# **Seznam obrázků**

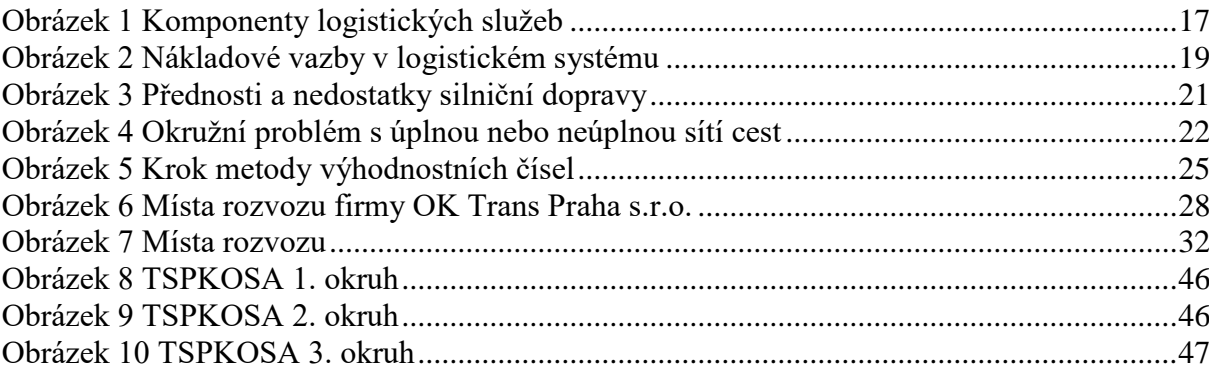

## **Seznam tabulek**

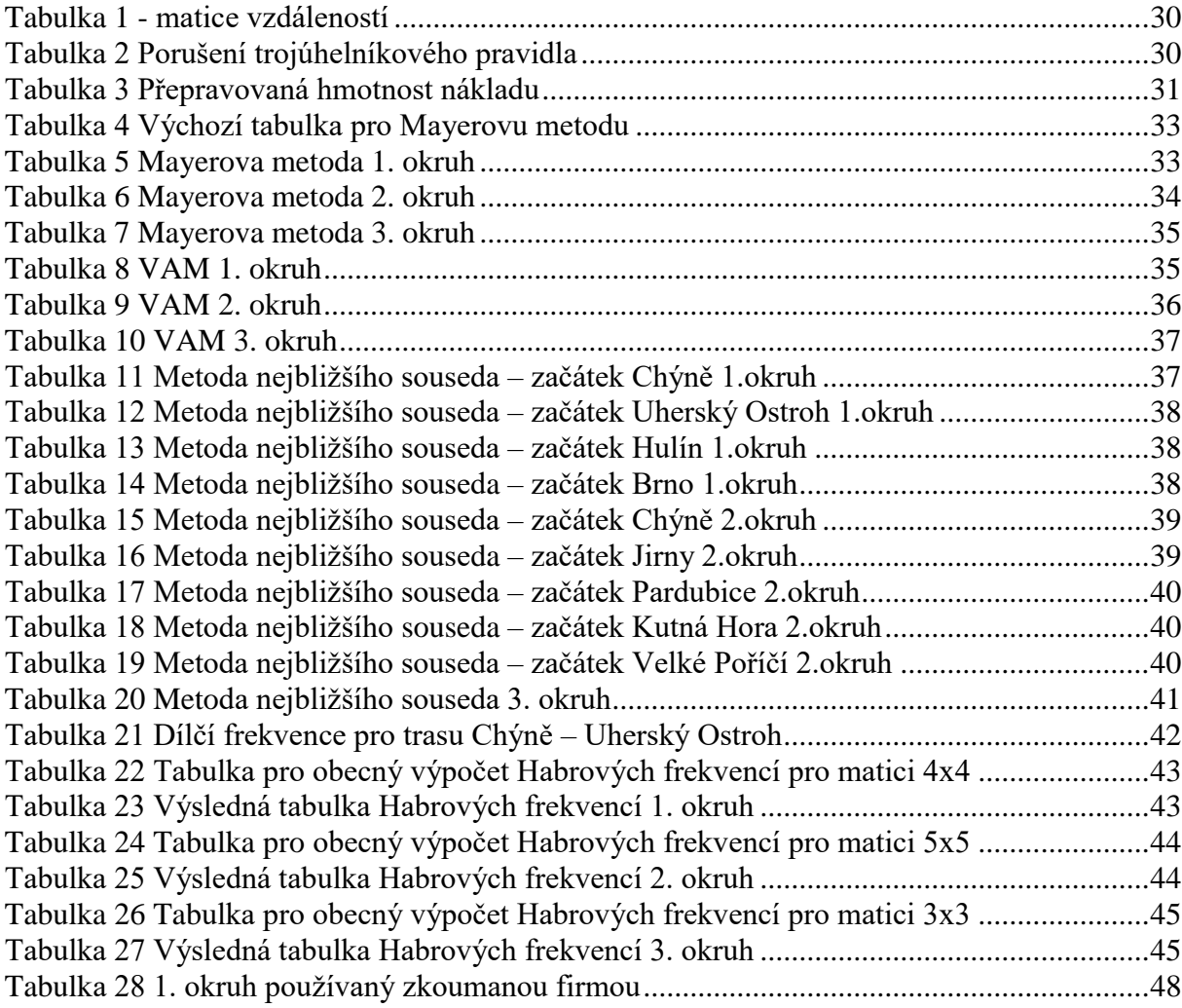

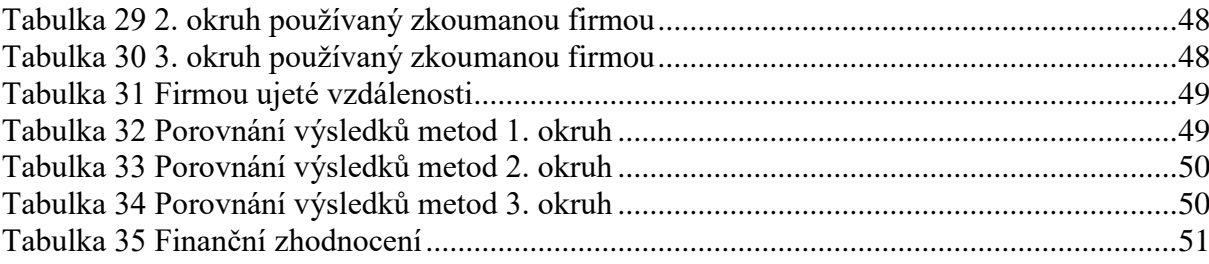

# <span id="page-10-0"></span>**1 Úvod**

V souvislosti s narůstající nabídkou nad poptávkou v oblasti obchodu a služeb se v okolí velkých měst staví mnoho nových skladišť, která mají pomoci uchovat zboží přesouvající se za poptávkou. Tím vzrůstá i význam logistiky na trhu, kdy se zboží musí přesunout ve správné kvalitě a ve správný čas na správné místo. Proto je za hlavní cíl logistiky pokládán přesun zboží za minimální ceny tak, aby mohlo být zboží na trhu konkurenceschopné. Z toho důvodu se využívají ekonomicko – matematické metody k výpočtu tras, kdy předmětem výpočtů je nalezení nejkratší ujeté vzdálenosti.

Pro logistické firmy, které si chtějí zakládat na vysoké kvalitě dopravy a nízké ceny převozu zboží, což tvoří jejich konkurenceschopnost, je nejdůležitějším faktorem efektivnost dopravy. Aby nebylo vynakládáno mnoho finančních prostředků na nepromyšlený rozvoz zboží, plánují si logistické firmy trasy, které minimalizují náklady a čas ještě předtím, než vyšlou auto na cestu.

Součástí této bakalářské práce je i výpočet nejvhodnější trasy pro firmu OK Trans Praha s.r.o. pomocí vhodných ekonomicko – matematických metod. Nejdříve je úloha rozdělena do okruhů pomocí Mayerovy metody z důvodu omezené kapacity rozvážejícího vozu 24 tunami nákladu. Dále je u jednotlivých okruhů pomocí metod pro jednookruhový problém vypočítána trasa s minimálními náklady na dopravu.

V závěru je zhodnocena finanční situace dle spotřeby pohonných hmot a rozdílnou ujetou vzdáleností mezi vypočtenými a skutečnými trasami.

## <span id="page-11-0"></span>**2 Cíl práce a metodika**

## <span id="page-11-1"></span>**2.1 Cíl práce**

Cílem práce je navrhnout pomocí aproximačních metod nejvhodnější trasu pro logistickou firmu za účelem minimalizace nákladů na dopravu. Dále analyzovat metody firmou již používané a následně je porovnat s navrhovanými metodami. Výsledky budou zveřejněny a zhodnoceny v závěru bakalářské práce.

## <span id="page-11-2"></span>**2.2 Metodika**

Po nastudování odborné literatury a internetových materiálů bude zpracována literární rešerše zabývající se danou tématikou. V teoretické části jsou zmíněny základní pojmy užívané v logistice a vysvětleny problémy, které logistika řeší, a to zejména logistické služby a logistické náklady. Jsou zde popsány i principy a postupy využívané jednotlivými metodami k nalezení tras blízkým optimu.

V praktické části bude pomocí vybraných aproximačních metod vypočítána nejvhodnější trasa zadaná firmou a porovnána s trasou už používanou. Při hledání vhodných tras jsme nejdříve použili Mayerovu metodu pro rozdělení víceokruhového problému na jednookruhové problémy, které jsme poté řešili metodou nejbližšího souseda, metodou Habrových frekvencí, metodou výhodnostních čísel a Vogelovou aproximační metodou. Pro výpočet metody výhodnostních čísel bude použit software TSPKOSA.

V závěru budou shrnuty výsledky výpočtů daných metod a doporučena nejvhodnější trasa a aproximační metoda pro daný případ.

## <span id="page-12-0"></span>**3 Literární rešerše**

## <span id="page-12-1"></span>**3.1 Logistika**

Pojem "logistika" byl původně používán pouze při řešení způsobu vojenského zásobování a pohybu vojenských jednotek. V polovině 60. let převzala tento pojem i různá civilní odvětví v USA. To vyvolalo velký ekonomický rozmach, který byl následován zvyšujícím se počtem podniků a rozšířením na další trhy. Důsledkem toho byl koordinovaný pohyb hmotných toků. Tím se změnily logistické úvahy v podniku, které byly dále chápány jako komplexní řetězce základních funkcí od nákupu přes výrobu až po odbyt. (Schulte, 1994)

Tak jak docházelo u logistiky k vývoji jako vědy, je možné podle Pernici (1998) její vývoj rozčlenit do 4 fází.

V první fázi, která trvala do 60. let minulého století byla logistika spíše omezena pouze na distribuci. Zásob bylo nedostatek a projevovala se jejich neadekvátní struktura a rozmístění. Celkové náklady se používaly k posuzování efektivnosti procesů.

O druhé fázi můžeme mluvit v souvislosti důsledku hospodářské recese a sílící mezinárodní konkurence v 70. letech. Výsledky podniků se zhoršily vlivem zvýšení úrokové míry na kapitálovém trhu. Pozornost se obrátila k zásobám, v nichž měly podniky uloženy velké množství kapitálu. Tak se logistika rozšířila z distribuce i na zásobování a řízení výroby. Na konci 80. a začátku 90. let začal v podnicích trend zřizování samostatných útvarů logistiky. (Pernica, 1998)

Ve třetí fázi se v podnicích začínají vytvářet ucelené logistické řetězce a systémy propojené se zákazníky a s dodavateli. V praxi to vede k tzv. integrované logistice, jejíž cílem je posílit konkurenceschopnost podniků zvýšením pružnosti prostřednictvím logistické koordinace a synchronizace procesů.

Ve čtvrté fázi se budou optimalizovat integrované logistické systémy. Jelikož se jedná o velmi složitý proces, bude k tomu potřeba využití počítačové integrace, včetně simulačního softwaru pro podporu rozhodování na strukturální úrovni, elektronické výměně dat a dalších předpokladů. Nezbytné rovněž bude uzavírání strategických dohod mezi podniky, jejich zákazníky, dodavateli hmotného zboží i dodavateli logistických služeb. (Pernica, 1998)

Dále si charakterizujeme podstatné pojmy logistika, logistický systém a logistický řetězec.

Logistika je charakterizována jako systémová vědecká disciplína zabývající se plánováním, realizací a efektivním a účelném řízení toku výrobků, služeb a příslušných informací od místa původu do místa spotřeby a skladování zboží tak, aby byly splněny požadavky konečného zákazníka. (Gros, a další, 2016)

Logistický systém je představován jako účelně uspořádaná množina všech technických prostředků, zařízení, budov, cest a pracovníků, podílejících se na uskutečňování logistických řetězců. Logistický systém je nutné zkoumat pouze ve vzájemných souvislostech, v duchu synergického chápání na úrovni multisystému jako celku. Logistický multisystém je vymezován systémem technicko – technologickým, systémem řízení, systémem informačním a systémem komunikačním. (Pernica, 1998)

"Logistický řetězec jako posloupnost činností, jejichž výkon je nezbytný pro splnění požadavků finálního zákazníka v požadovaném čase, množství, kvalitě a na požadované místo." (Gros, a další, 2016)

#### <span id="page-13-0"></span>**3.1.1 Cíle logistiky**

Základním cílem logistiky je optimální uspokojení potřeb zákazníků, neboť právě zákazník je nejdůležitějším článkem celého řetězce. Od něj získáváme podstatné informace o požadavcích na zabezpečení dodávky a s ní souvisejících dalších služeb. U zákazníka také končí logistický řetězec zabezpečující pohyb materiálu a zboží. (Sixta & Mačát, 2010)

Podle Sixty a Mačáta (2010) byly takto rozděleny primární a sekundární cíle logistiky. Mezi primární cíle logistiky se zahrnují cíle:

- Vnější
- Výkonové

Mezi sekundární cíle logistiky se zahrnují cíle:

- Vnitřní
- Ekonomické

Snaha o optimální uspokojování potřeb zákazníků pak v tržním hospodářství přispívá k posílení pozic výrobce zboží na trhu. Pokud různí výrobci budou nabízet přibližně stejné výrobky za stejné ceny, tak úspěch získá ten, který bude schopen za tuto cenu dodávat výrobky pravidelně, v požadovaném množství, ve vhodném balení a s využitím vhodných přepravních pomůcek, které přispějí ke snížení nákladů na manipulaci se zbožím u zákazníka. (Sixta & Mačát, 2010)

Vnější logistické cíle se zaměřují na uspokojování přání zákazníků, kteří je uplatňují na trhu. To přispívá k udržení, případně i dalšímu rozšíření rozsahu realizovaných služeb. Do této skupiny logistických cílů je možno zařadit:

- Zvyšování objemu prodeje
- Zkracování dodacích lhůt
- Zlepšování spolehlivosti
- Zlepšování pružnosti logistických služeb

Vnitřní cíle logistiky se orientují na snižování nákladů při dodržení splnění vnějších cílů. Jde o tyto náklady:

- Na zásoby
- Na dopravu
- Na manipulaci a skladování
- Na výrobu
- Na řízení

Tyto náklady jsou pak dále rozebírány v kapitole 3.1.3. [Logistické náklady.](#page-17-0)

Výkonové cíle logistiky zabezpečují požadovanou úroveň služeb tak, aby požadované množství materiálu a zboží bylo ve správném množství, druhu a jakosti na správném místě a ve správném okamžiku. (Sixta & Mačát, 2010).

Ekonomickým cílem logistiky je zabezpečení těchto služeb s přiměřenými náklady, které jsou vzhledem k úrovni služeb minimální. V praxi vyšší úroveň služeb představuje příležitost na větší zájem zákazníků, avšak současně však zvyšuje náklady, které na zákazníky mají opačný vliv. Proto se snaží zabezpečit logistické služby s optimálními náklady. Tyto náklady pak odpovídají ceně, kterou je ještě zákazník ochoten za vysokou kvalitu zaplatit. (Sixta & Mačát, 2010)

#### <span id="page-15-0"></span>**3.1.2 Logistické služby**

Prvky logistických služeb jsou:

- Dodací čas (lhůty)
- Dodací spolehlivost
- Dodací pružnost (flexibilita)
- Dodací kvalita

Dodací čas vyjadřuje dobu, za kterou je dodavatel schopen předat zboží zákazníkovi od objednávky zákazníkem. Kratší dodací lhůty umožňují zákazníku udržovat nižší stavy zásob. Pokud je objednané zboží uskladněno, pak se dodací lhůta skládá z doby na zpracování objednávky, doby na komisionářskou činnost, na balení, na nakládání a na dopravu.

Dodací spolehlivost vyjadřuje pravděpodobnost, s jakou bude dodací lhůta dodržena. Pokud dodací lhůty nejsou přesně dodržovány, může u zákazníků docházet k zvýšení nákladů. Faktory, jež ovlivňují dodací spolehlivost, jsou spolehlivost pracovních postupů a dodací pohotovost. Splnění přislíbené dodací lhůty závisí na tom, do jaké míry se dodržují všechny dílčí dodací časy, které objednávku určují. Proto je možné, že určité objednávky zůstanu nezpracovány. Druhý faktor ovlivňující dodací spolehlivost (dodací pohotovost) nám určuje, do jaké míry je možno požadované výrobky ze skladu expedovat. (Schulte, 1994)

Dodací flexibilita vyjadřuje schopnost expedičního systému pružně reagovat na požadavky a přání zákazníků. Patří sem především způsoby udělování zakázek, způsoby dodání (druh balení, dopravní varianty) a konečné informace, které má zákazník k dispozici o dodacích podmínkách, stavu zakázky a vyřizování stížností v případě závadné expedice.

Dodací kvalita vyjadřuje dodací přesnost a množství dle objednávky zákazníka. V případě, že by nebylo objednané zboží fyzicky na skladě, je možné, aby byl dodán jiný náhradní výrobek, ale pouze po souhlasu zákazníka. Jinak by v důsledku zákazníkovy nespokojenosti mohlo dojít k jeho úplné ztrátě. Kromě toho mohou vzniknout dodatečné náklady na vyřízení stížnosti zákazníka, případně navrácení zboží zákazníkem. Aby mohla být dodávka zákazníkovi doručena v řádném stavu, je třeba ji opatřit vhodným obalem. Snížení jakosti zboží má za následek reklamace zákazníků nebo dodatečné náklady, vyvolané zpětnými zásilkami nebo cenovými srážkami. (Schulte, 1994)

Na obrázku 1 jsou znázorněny komponenty logistických služeb a logistických nákladů.

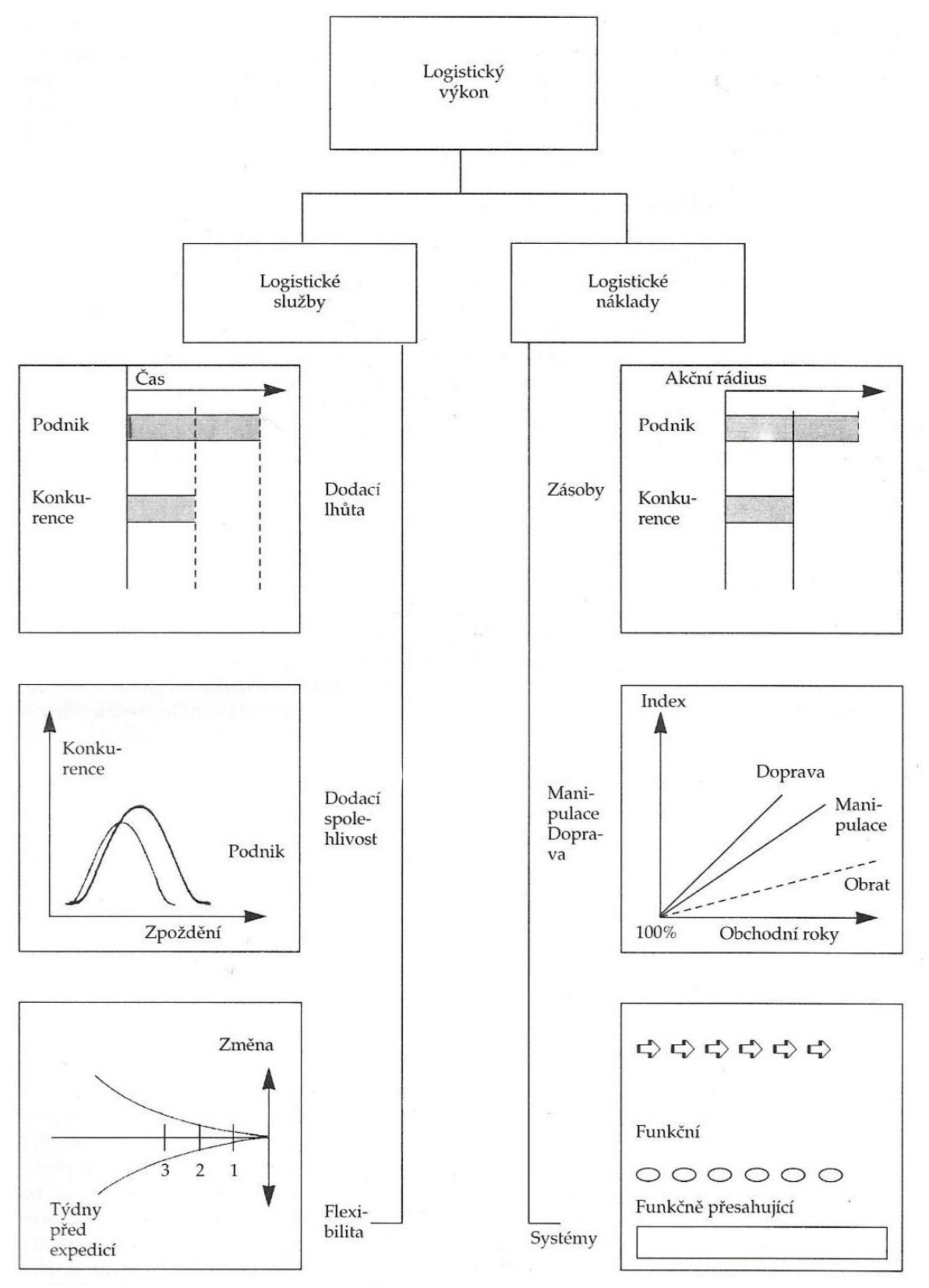

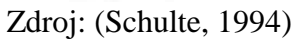

### <span id="page-17-0"></span>**3.1.3 Logistické náklady**

Koncepce celkových nákladů je klíčem k efektivnímu řízení logistického systému. Výrobní podnik se nesmí zaměřovat pouze na jednotlivé izolované činnosti, ale musí se pokoušet minimalizovat celkové náklady logistických činností, tzv. "synergický efekt". Avšak snížení nákladů v jedné oblasti může vyvolat zvýšení nákladů v další oblasti. (Lambert, a další, 2000)

Logistické náklady rozděluje Sixta a Mačát (2010) i Schulte (1994) do těchto pěti nákladových bloků:

• Náklady na informační systém

Proces vyřizování objednávek představuje systém, který podnik používá k přijímání objednávek od zákazníků, ke kontrole stavu objednávek a návazné komunikaci se zákazníky a k samotnému vyřízení objednávek a jejich dostupnosti pro zákazníky. Součástí tohoto systému je i kontrola stavu zásob, stavu pohledávek a fakturace.

• Náklady na udržování zásob

Řízení stavu zásob má za úkol udržovat takovou úroveň zásob, aby bylo dosaženo vysoké úrovně zákaznického servisu při minimálních nákladech. Do nákladů na udržování zásob se započítávají náklady na kapitál vázaný v zásobách, skladovací náklady, náklady na pořízení zásob a také náklady na likvidaci zastaralého zboží.

• Skladovací náklady

Skladování umožňuje, aby bylo zboží vyrobeno a uchováno pro pozdější spotřebu. Skladovací náklady vznikají v procesu skladování a uskladnění zboží a ve své podstatě jsou ovlivněny výběrem místa výrobních kapacit a skladů podniku. Zahrnují všechny náklady, které vznikají v návaznosti na změnu počtu nebo změnu umístění skladů.

Určení lokalit pro výrobní kapacity a sklady podniku jsou zásadní strategická rozhodnutí ovlivňující náklady na dopravu surovin a náklady na přepravu hotových výrobků. (Sixta & Mačát, 2010)

• Přepravní náklady

Hlavním činitelem přepravních nákladů jsou aktivity spojené s přepravou zboží. Výdaje podílející se na zabezpečování dopravy můžeme sledovat z mnoha různých pohledů. Náklady lze členit dle zákazníků, vyráběných výrobků atd. Náklady se značně mění v závislosti na hmotnosti dodávky, objemu dodávky, přepravní vzdálenosti, místa původu a místa určení. Důležitým faktorem je také zvolený druh přepravy. (Lambert, a další, 2000)

#### • Manipulační náklady

Manipulace s materiálem je poměrně široká oblast, která zahrnuje v podstatě všechny aspekty pohybu a přesunu surovin, zásob ve výrobě a hotových výrobků v rámci výrobního závodu nebo skladu podniku. Při této manipulaci a pohybu materiálu vznikají vždy určité náklady. Hlavním cílem řízení toku materiálu je minimalizovat manipulaci s materiálem. Jedná se o minimalizaci přepravních vzdáleností, minimalizaci stavu zásob a minimalizaci ztrát. (Sixta & Mačát, 2010)

Na obrázku 2 jsou vyobrazeny nákladové vazby v logistickém systému.

#### **Obrázek 2 Nákladové vazby v logistickém systému**

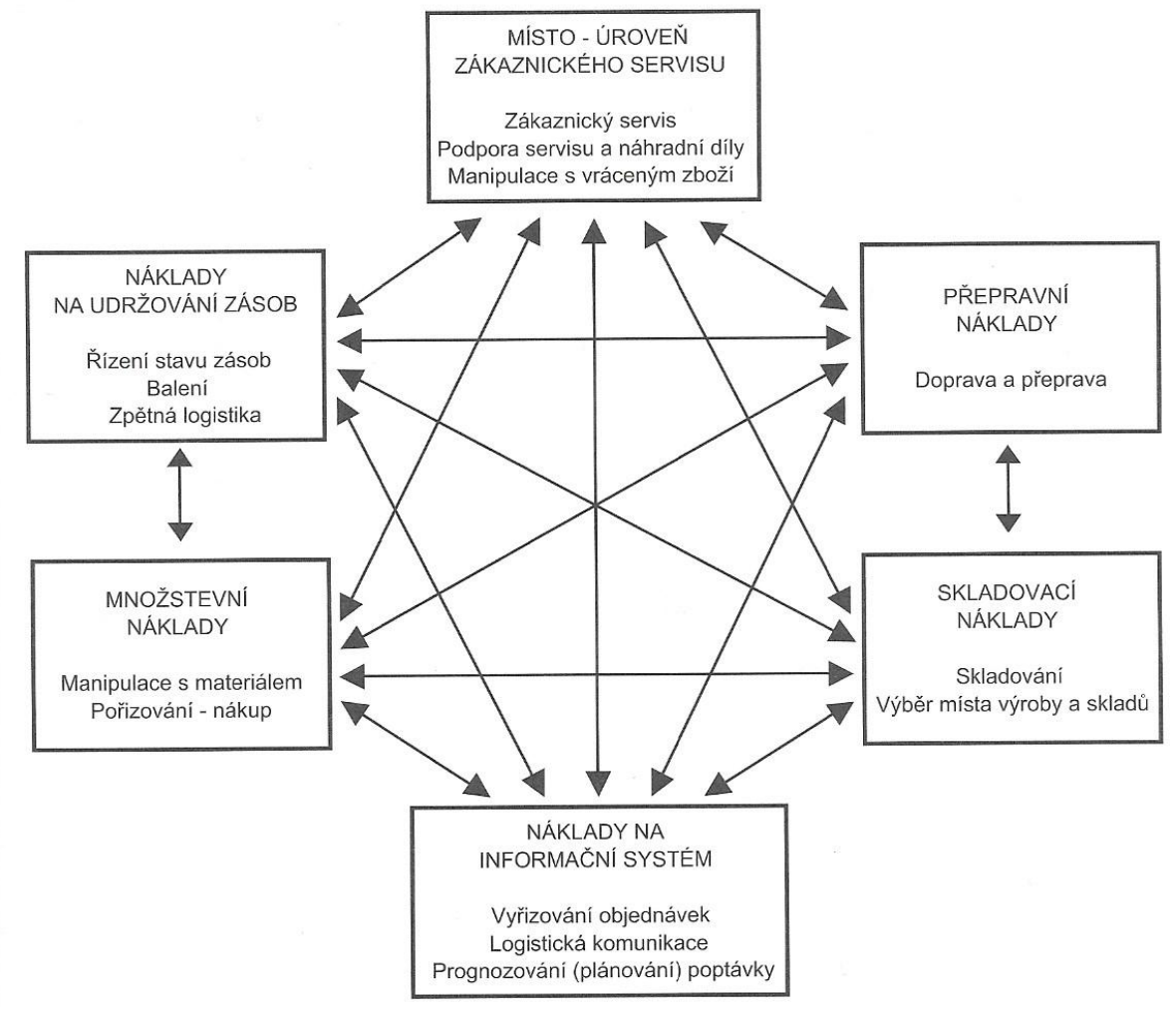

Zdroj: (Sixta & Mačát, 2010)

## <span id="page-19-0"></span>**3.1.4 Dopravní logistika**

Dopravní logistika se zabývá koordinací, synchronizací a celkovou optimalizací všech hmotných i nehmotných procesů při pohybu zásilek v dopravní síti. Do řešení se zahrnují také problémy manipulace, skladování, balení a servisních služeb. Klíčovým článkem celého dopravního řetězce je zákazník. (Získal & Havlíček, 2009)

Cílem dopravní logistiky je maximalizovat efektivnost oběhových procesů za pomoci řídícího systému, který optimalizuje celkový efekt oběhového procesu s využitím exaktních a heuristických metod. Komponenty oběhového procesu je myšlena doprava, řízení zásob, manipulace s materiálem, balení, distribuce, skladování a také komunikační, informační a řídící systémy. (Drahotský & Řezníček, 2003)

Zajišťování požadované úrovně zákaznického servisu je významnou součástí logistického řízení. Přepravní servis musí být spolehlivý, významnou úlohu hraje doba přepravy a pokrytí trhu. Jestliže firmy poskytující logistický servis chtějí být na trhu úspěšné, musí se orientovat na logistické služby svých zákazníků. (Sixta & Mačát, 2010)

Včasné a kvalitní dodání výrobků zvyšuje přidanou hodnotu pro zákazníka a tím i úroveň zákaznického servisu. Náklady spojené s přepravou jsou jedny z největších v logistice, a proto se výraznou měrou mohou promítnout na cenu výrobku.

K těžišti dopravní logistiky patří spediční služby. V současné době představuje spedice určitý spojovací článek mezi dodavatelem nebo odběratelem a dopravcem. Zasílatel organizuje dopravu zboží na základě logistických principů a tím minimalizuje dopravní náklady a rizika. Také pomáhá při přepravě, zajišťuje přepravu a provádí účelná opatření, aby zásilka došla k příjemci včas a řádně. Pro přepravu je zvolena nejvýhodnější trasa a dopravní prostředky. (Drahotský & Řezníček, 2003)

#### <span id="page-19-1"></span>**3.1.4.1 Silniční automobilová doprava**

Silniční automobilová doprava je v České republice nejrozšířenějším druhem nákladní dopravy. Je vhodná pro zabezpečení přímé dopravy zboží na krátké a střední vzdálenosti. Díky své rychlosti a spolehlivosti se hodí pro uplatnění v logistických systémech. Její flexibilita je dána především hustotou silniční sítě a umožňuje nejširší pokrytí na trhu. Pro svou univerzálnost se objem zboží přepravovaného autodopravci stále zvyšuje.

Při rostoucí přepravní vzdálenosti však poměrně rychle rostou i její náklady na přepravu. Dalšími nevýhodami jsou například závislost na počasí a přetíženost sítí zaviněná rozvojem automobilizmu. (Lambert, a další, 2000)

Přednosti a nedostatky silniční automobilové dopravy podle Sixty a Mačáta (2010) jsou zobrazeny na Obrázku 3.

| Doprava  | Přednosti                                                                                                    | Nedostatky                                                                                                    |
|----------|----------------------------------------------------------------------------------------------------|----------------------------------------------------------------------------------------------------|
| Silniční | - rychlost<br>- spolehlivost<br>- schopnost zabezpečit přímou přepravu<br>- různorodost vozového parku<br>vzájemná nezávislost jednotlivých<br>prepray<br>lepší ochrana zboží<br>÷ | rychle rostoucí náklady s přepravní vzdáleností<br>značná závislost na počasí<br>dopravní kongesce<br>$\overline{\phantom{0}}$<br>problémy se současnou přepravou velkého<br>množství zboží<br>negativní vliv na životní prostředí (zvl. exhalace)<br>velká nehodovost |

<span id="page-20-2"></span>**Obrázek 3 Přednosti a nedostatky silniční dopravy**

Zdroj: (Sixta & Mačát, 2010)

## <span id="page-20-0"></span>**3.2 Dopravní úlohy**

Dopravní úlohy tvoří speciální skupinu úloh lineárního programování. Jsou mezi ně zařazovány například problémy jednostupňové, dvoustupňové, přiřazovací, okružní a mnoho dalších. Všechny tyto úlohy se dají vyjádřit pomocí lineárních modelů. U některých úloh se dají k řešení použít speciální metody, u jiných by velikost modelu i při malé velikosti úlohy vyžadovala výpočetní kapacitu, která neumožní efektivně nalézt jejich přesné teoretické optimum. (Šubrt & kolektiv, 2015)

## <span id="page-20-1"></span>**3.2.1 Okružní dopravní úlohy**

U okružních dopravních úloh je třeba určit optimální posloupnost míst, která musí dopravní prostředek postupně navštívit, obsloužit a vrátit se na výchozí místo. Typický je rozvoz zboží od výrobce nebo distribučního centra do prodejen. K formálně stejným modelům vedou problémy obchodního zástupce, který musí navštěvovat zákazníky firmy, tato aplikace je nazvána tzv. "problém obchodního cestujícího". V praxi jsou hledána řešení s nejnižšími přepravními náklady, nejkratší délkou trvání okruhu apod. (Gros & Dyntar, 2015)

Okružní dopravní problémy patří mezi tzv. NP-úplné problémy, pro které neexistuje žádný efektivní algoritmus, který by nalezl přesné matematické minimum. Je to způsobeno tím, že počet omezujících podmínek v matematickém modelu této úlohy roste velmi rychle (exponenciálně) s rostoucím počtem míst. Pro řešení okružních dopravních problémů existuje řada aproximačních metod, jejichž řešení lze považovat za ekonomické optimum. (Šubrt & kolektiv, 2015)

Základní dva typy okružních dopravních problémů se liší charakterem sítě spojující sledovaná místa. Obrázek 4 znázorňuje problém s úplnou sítí cest, ve které existuje mezi libovolnými dvěma místy přímé spojení, a problém s neúplnou sítí cest, ve které neexistuje přímé spojení cest mezi dvěma místy. Neúplnost sítě cest znamená, že dostupnost některých míst je dosažitelná pouze projetím jiných míst na trase. (Brožová & Houška, 2003)

#### <span id="page-21-1"></span>**Obrázek 4 Okružní problém s úplnou nebo neúplnou sítí cest**

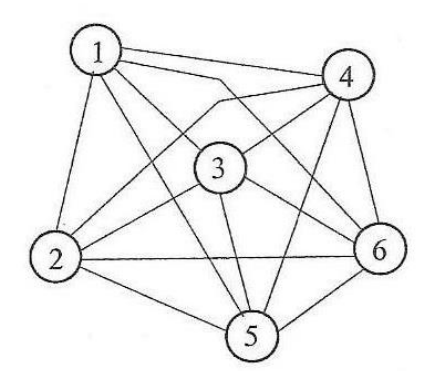

Zdroj: (Brožová & Houška, 2003)

#### <span id="page-21-0"></span>**3.2.1.1 Víceokružní dopravní problém**

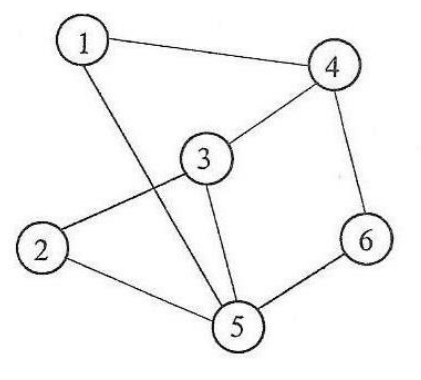

Víceokružní dopravní problém bychom mohli definovat takto: Je dáno n míst (měst, uzlů), kde jedno z nich je centrální, sazby c*ij* pro každou dvojici těchto míst, které nám ohodnocují přímé spojení z místa *i* do místa *j*. Tyto sazby mohou představovat vzdálenost, potřebu času nebo náklady na přepravu zboží. Dále musíme znát kapacitní požadavky pro každé z těchto míst kromě centrálního k*<sup>2</sup>* až k*<sup>n</sup>* a kapacitní omezení pro tvorbu okruhů *K*.

Nejčastější příčinou, proč je třeba okružní přepravu rozdělit do více okruhů, jsou kapacitní omezení. Kapacita vozidla málokdy stačí pokrýt požadavky všech míst na dopravu materiálu. Je tedy potřeba naplánovat několik okruhů tak, aby každé vozidlo (může rozvážet i jedno vozidlo vícekrát) začínalo a končilo v centrálním místě. Součet kapacit všech rozvozních míst nesmí být větší než kapacita vozidla, každé rozvozní místo musí ležet právě na jednom okruhu. (Šubrt & kolektiv, 2015)

## <span id="page-22-0"></span>**3.3 Metody řešení**

Pernica (1998) vychází z toho, že existují 3 přístupy k řešení problémů:

- Empiricko intuitivní přístup je založený na více předpokladech. Na zkušenostech, proto je vhodný pouze pro opakující se situace. Na intuici, úspěšnost se odvíjí od dispozice řešitele, a na logickém úsudku, u něhož nelze dle libosti rozvíjet v paměti uložené informace, a tím nemůžeme zformulovat správný závěr za každých okolností.
- Algoritmický přístup je založený na exaktních, převážně matematických metodách. Důležitost je zde pokládána na modelové řešení problému, jehož přednostmi jsou přesnost, objektivnost a jednoznačnost postupu a výsledku. Algoritmus, představuje stabilní postup, tudíž vede vždy ke stejnému výsledku. Bohužel jen malou část úloh z praxe lze matematicky vyjádřit nebo jednoznačně optimalizovat. Pro daný problém je nutné znát odpovídající metodu řešení a omezující podmínky použitelnosti. Další překážkou tohoto přístupu je aplikační a časová náročnost.
- Heuristický přístup je založený na hledání postupů a metod pro řešení nových a neznámých problémů. U tohoto přístupu je také základem algoritmický přístup, který je rozšířen o nedeterministické kroky řešení, což může vést k navrácení se od jednotlivých kroků řešení k formulaci úlohy nebo k cíli řešení. Pro nalezení nejlepší varianty bychom měli intuitivně zformulovat řešení variant a ověřit jejich skutečnost exaktními postupy a metodami, především simulacemi.

#### <span id="page-22-1"></span>**3.3.1 Mayerova metoda**

Mayerova metoda se vyznačuje jednoduchostí, s kterou můžeme rozdělit místa do jednotlivých okruhů. Nedokáže však vyřešit celý problém. Posloupnost, ve které bude zboží rozváženo, nám určí některá z metod využívaných pro jednookružní dopravní problém. Jak použít Mayerovu metodu nám ukáže těchto několik kroků.

V tabulce sazeb víceokruhové úlohy si seřadíme místa (v řádcích i sloupcích) podle vzdálenosti od místa centrálního svozu (můžeme ho v tabulce vynechat) a přidáme sloupec obsahující požadavky jednotlivých míst.

Nejprve zařadíme do okruhu místo s nejvyšší sazbou trasy od centrálního svozu. Potom označíme sloupec v tabulce sazeb a požadavek zařazeného místa a vyškrtneme řádek zařazeného místa. Sečteme přepravní požadavky pro ostatní místa, které jsme ještě nezařadili do okruhu, s již označeným a u všech míst, kde tento součet bude větší než kapacita vozidla, vyškrtneme v prvním sloupci buňku v příslušném řádku.

Z nevyškrtnutých prvků v prvním sloupci vybereme minimální, pokud nalezneme více míst se stejnou sazbou, pak můžeme zvolit prvek libovolně. Tento prvek označuje místo, které jako další přiřadíme do sestavovaného okruhu. Odpovídající sloupec a požadavek v odpovídajícím řádku se označí a řádek se vyškrtne. Sečteme vyznačené požadavky a pro ta místa, kde přičtením jejich požadavku k uvedenému součtu je překročena kapacita vozidla, opět vyškrtneme v označených sloupcích buňky v odpovídajících řádcích. Z nevyškrtaných prvků v označených sloupcích stejným způsobem vybereme minimální prvek a tím další místo okružní trasy. (Šubrt & kolektiv, 2015)

Celý postup opakujeme, dokud se při porovnání kapacit nevyškrtají všechny sazby v označených sloupcích. Takto jsme vybrali místa pro první okružní trasu. Místa prvního okruhu si poznamenáme a v tabulce sazeb je již nebudeme používat. Další okruhy budeme hledat ve zbývající části tabulky stejným způsobem jako okruh první.

Protože jednotlivé okruhy jsou seřazeny pouze podle kapacitního omezení, je nutné nalézt posloupnost těchto míst, aby náklady na dopravu byly minimální. K tomu můžeme použít některou z metod pro řešení jednookruhové úlohy. (Šubrt & kolektiv, 2015)

#### <span id="page-23-0"></span>**3.3.2 Metoda výhodnostních čísel**

Jde o jednu z nejstarších, ale přitom často používaných metod pro okružní úlohy, kterou navrhli Clarke a Wright. V zahraniční literatuře je tato metoda nazývána "savings method".

Algoritmus metody je následující: Nejprve se vybere libovolně jeden z uzlů, který bude dále značen indexem 0. Pro každou ostatní dvojici uzlů *i, j* se spočte pro přímou trasu mezi nimi výhodnostní číslo  $s_{ij} = c_{i0} + c_{0j} - c_{ij}$ . Trasy se seřadí podle výhodnostních čísel od největšího po nejmenší. Postupně se v tomto pořadí zpracovávají a přidávají do řešení, pokud mohou s dosud zařazenými tvořit okruh. Takto nakonec vznikne cesta procházející všemi uzly kromě uzlu 0, který již jen zbývá k řešení připojit.

Uvedený postup je vhodné provést pro všechny možné volby uzlu 0 a jako řešení vybrat nejlepší takto získané. (Kučera, 2009)

Na obrázku 5 můžeme vidět postup jednoho kroku metody výhodnostních čísel.

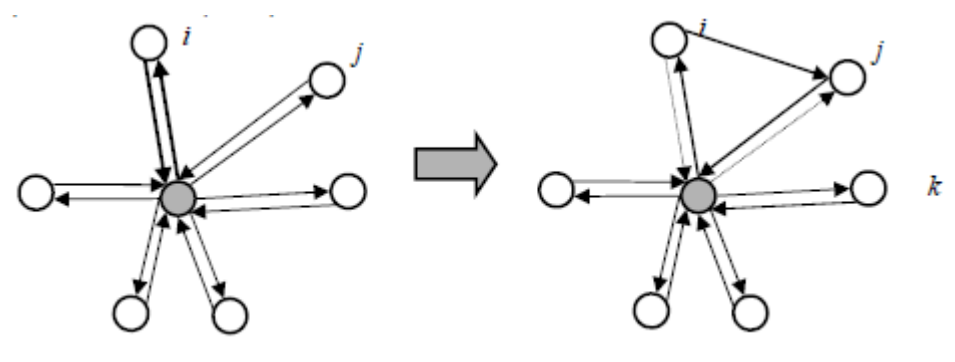

<span id="page-24-1"></span>**Obrázek 5 Krok metody výhodnostních čísel**

Výchozí konfigurace  $\rightarrow$  Uzly *i* a *j* jsou spojeny Zdroj: http://yangxixi-blog.qiniudn.com/ClarkWrightSavingsAlgorithm.PNG

## <span id="page-24-0"></span>**3.3.3 Metoda Habrových frekvencí**

Metodu vyvinul prof. Ing. Jaroslav Habr, DrSc., který byl jedním z průkopníků studia ekonomicko – matematických metod v České republice. Tato metoda je považována za velmi účinnou, a proto je hojně využívána. Avšak jak zjistíme, její složitost s velikostí dopravní úlohy roste, takže se zdá býti časově náročná na vypracování. (Získal & Havlíček, 2009)

Než přejdeme k popisu algoritmu metody, je nutné zavést několik pomocných pojmů. Nechť je dána dopravní úloha o rozměrech m x n; zvolíme-li některou buňku, např. D<sub>i</sub>S<sub>i</sub>, potom k této buňce můžeme vytvořit (m-1)(n-1) podúloh o rozměrech 2x2. Každá taková podúloha má matici cen

$$
C = \begin{pmatrix} c_{ij} & c_{ir} \\ c_{kj} & c_{kr} \end{pmatrix}
$$
, kde i, j jsou pevné indexy 
$$
\begin{cases} r = 1, 2, \dots, n, r \neq j \\ k = 1, 2, \dots, m, k \neq i \end{cases}
$$
 (1)

Pokud bychom měli zpracovávat úlohu o rozměrech 3 x 4, bylo by třeba vytvořit (3- 1)(4-1), tedy 6 podúloh. Ke každé takovéto podúloze je dále potřeba vypočítat nejdříve dílčí frekvence.

Dílčí frekvencí f*ij* buňky D*i*S*<sup>j</sup>* rozumíme číslo

$$
f_{ij} = (c_{ij} + c_{kr}) - (c_{ir} + c_{kj}),
$$
\n(2)

kde čísla c*ij*, c*kr*, c*ir*, c*kj* jsou prvky matice C dílčí podúlohy k dopravní úloze. Ke každé buňce D*i*S*<sup>j</sup>* lze vytvořit stejné množství dílčích frekvencí f*ij* jako dílčích podúloh.

Habrovou frekvencí buňky D*i*S*<sup>j</sup>* potom nazýváme číslo

$$
F_{ij} = \prod_{1}^{(m-1)(n-1)} f_{ij}
$$
 (3)

Habrovy frekvence F*ij* dále zapíšeme do dopravní tabulky namísto cen, které by v tomto případě představovaly vzdálenosti mezi místy.

Výchozí řešení hledáme pomocí indexové metody tak, že místo buňky s nejvýhodnější sazbou se obsadí buňka s nejvýhodnější frekvencí F*ij*. Frekvenční čísla mohou být i záporná. V případě "nejvýhodnější frekvence" jde u minimalizace o nejmenší číslo, naopak u maximalizace o číslo největší.

Algoritmus končí tehdy, pokud jsou vyčerpány kapacity všech dodavatelů a uspokojeny požadavky všech spotřebitelů. (Získal & Havlíček, 2009)

#### <span id="page-25-0"></span>**3.3.4 Metoda nejbližšího souseda**

Je to nejjednodušší metoda řešení klasického jednookruhového problému. Princip této metody spočívá v tom, že si zvolíme výchozí místo, z něj se vydáme do místa, do něhož je nejvýhodnější spojení z výchozího místa. Odtud pak pokračujeme znovu po nejvýhodnější trase. Tento postup opakujeme do té doby, než se zase navrátíme do výchozího místa.

Nevýhoda této metody je v krátkozraké strategii, protože se na začátku zařazují do okruhu nejvýhodnější trasy. Riskuje se, že v pozdějších krocích zůstanou k dispozici pouze trasy nevýhodné, které mohou převážit počáteční výhodu.

Postupně zvolíme všechna místa jako výchozí a pro každé najdeme tímto postupem okružní trasu. Ze všech takto nalezených tras vybereme nejvýhodnější okruh s nejmenším součtem sazeb. (Brožová & Houška, 2003)

#### <span id="page-26-0"></span>**3.3.5 VAM**

Metoda VAM využívá rozdílů mezi velikostí sazeb v řadách dopravní tabulky, a tím zajišťuje obsazení velmi výhodných spojů rovnoměrně v průběhu celého algoritmu. V praxi je velmi využívaná, protože její řešení jsou blízká optimu a v některých aplikacích můžeme toto výchozí řešení použít jako aproximaci optimálního řešení. (Získal & Havlíček, 2009)

Algoritmus metody VAM je následující: V každém řádku a každém sloupci určíme rozdíly mezi dvěma nejvýhodnějšími cenami. Nazveme je buď řádkové nebo sloupcové diference.

V řádku nebo sloupci s největší diferencí se vyhledá buňka s nejvýhodnější cenou a obsadí se maximálním přípustným množstvím zboží x*ij*. Dodavatel nebo spotřebitel, u kterého je vyčerpána kapacita (splněn požadavek), se z tabulky vyškrtne a nebude se s ním dále počítat.

Pro naplnění ostatních míst do okruhu se opakují předchozí 2 kroky, dokud nejsou vyčerpány kapacity všech dodavatelů nebo splněny požadavky všech spotřebitelů.

Termínem "nejvýhodnější cena" je myšlena nejmenší cena při minimalizaci a nejvyšší cena při maximalizaci. (Získal & Havlíček, 2009)

## <span id="page-26-1"></span>**3.3.6 TSPKOSA**

Program TSPKOSA je určen pro řešení okružního dopravního problému pomocí čtyř vybraných metod. Program je vytvořen v programovacím jazyku Microsoft Visual Basic 6.5.

Metody:

- Aproximační:

- Metoda nejbližšího souseda (sekvenčně)
- Vogelova aproximační metoda pro ODP
- Metoda výhodnostních čísel (paralelně)

- Optimalizační:

• Metoda větví a mezí pro ODP. (Krejčí, 2010)

## <span id="page-27-0"></span>**4 Vlastní práce**

## <span id="page-27-1"></span>**4.1 Charakteristika firmy**

Firma O.K. Trans Praha s.r.o. nabízí služby v oblasti mezinárodní a vnitrostátní kamionové dopravy, logistice a distribuci zboží, servisu nákladních vozidel a prodeje náhradních dílů.

Společnost byla založena v roce 1990 a nachází se nedaleko Prahy na adrese: Hlavní 182, 253 01 Chýně. Za rok 2015 disponovala obratem 1 400 mil Kč.

O.K. Trans Praha s.r.o. používá tahače DAF emisních tříd EURO 5 a EURO 6 a návěsy značek Krone, Lamberet, Schmitz, Fliegl, Panav, Van Hool a Schwarzmüller.

Vozový park společnosti O.K. Trans Praha s.r.o. čítá k 1. březnu 2016 315 tažných vozidel a 369 vlečných vozidel (návěsů a přívěsů).

O.K. Trans Praha se specializuje na silniční přepravu nákladů, ať jde o vnitrostátní dopravu, dovoz či vývoz v zemích Evropské unie, i mimo ni. Nabízí služby jako nonstop sledování zásilek a přepravu v režimech Just in Time, Milk Run a Cross Dock a celovozovou nebo dílčí přepravu.

Na obrázku 6 jsou zobrazena místa rozvozu firmy.

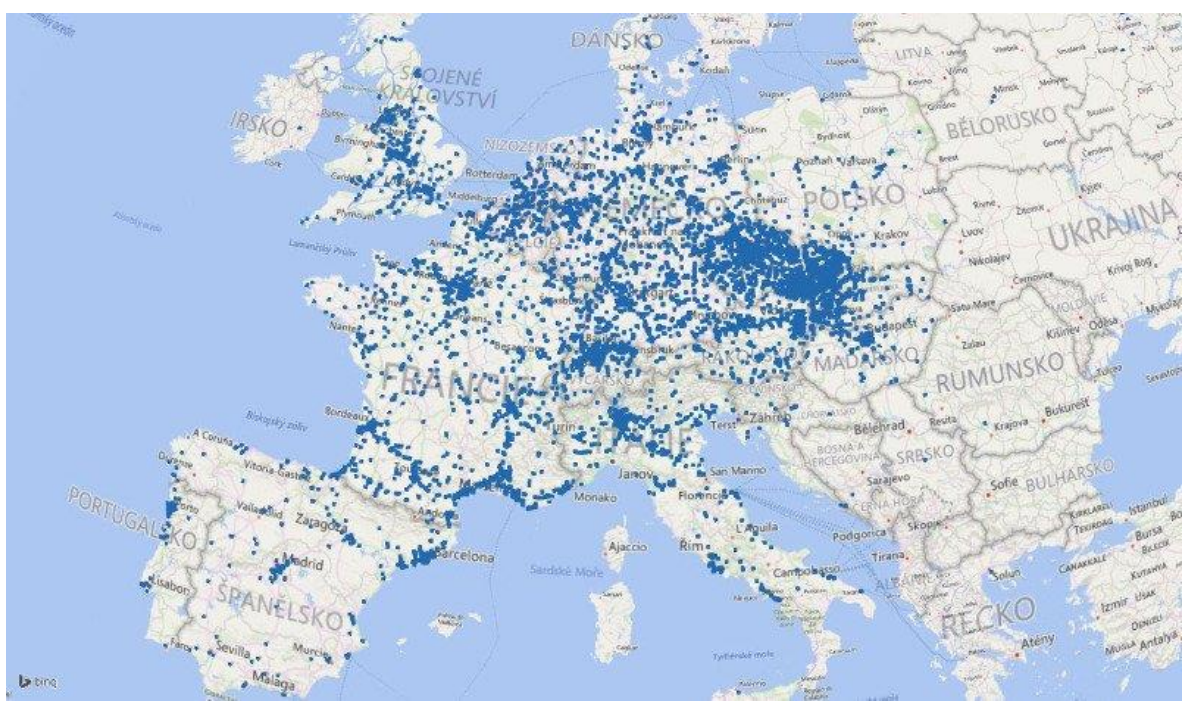

#### <span id="page-27-2"></span>**Obrázek 6 Místa rozvozu firmy OK Trans Praha s.r.o.**

Zdroj: http://oktrans.cz/cs/doprava-a-zasilatelstvi

## <span id="page-28-0"></span>**4.2 Charakteristika problému**

Firma rozváží nebo převáží zboží v České republice, Evropské unii i mimo ni. Sídlo má v Chýni u Prahy, kde se nachází jak vozový park, tak i centrální sklad. Zde převážně začíná i končí převoz zboží.

Firma se v zahraničí zabývá převážně celovozovými přepravami, v rámci České republiky nabízí i dílčí přepravu.

Tato práce ověřuje, zda trasy, které firma používá v současné době, jsou efektivní, nebo zda by firma měla změnit strategii, kterou by ušetřila menšími náklady na dopravu.

Firma pro případ této bakalářské práce dodala data z přepravy z 18. 1 2017. V tento den vypravila firma 19 kamionů. Z těchto dat byla vybrána místa ze tří okruhů, přesněji 10 míst, která by měla být efektivně obsloužena kamionovou dopravou firmy OK Trans Praha s.r.o. Za začátek okruhů bylo zvoleno sídlo firmy v obci Chýně, tam budou okruhy i končit.

Pomocí Mayerovy metody budou vybraná místa zařazena do okruhů a následně pro určení posloupnosti v rámci jednookružních modelů použijeme následující aproximační metody - Metoda výhodnostních čísel, metoda Habrových frekvencí, metoda nejbližšího souseda a Vogelova aproximační modifikovaná metoda.

## <span id="page-28-1"></span>**4.3 Řešení problému**

## <span id="page-28-2"></span>**4.3.1 Vstupní data**

Nejdříve rozdělíme místa do okruhů Mayerovou metodou. Budeme uvažovat kapacitně omezené množství. To znamená, že nenaložíme na kamion více než 24 tun, což je jeho nosnost.

V tabulce 1 jsou zaznamenány vzdálenosti 10 míst vybraná pro tuto práci.

|                   | Chýně | Klecany           | Jirny |      | Postřižín   Pardubice    | Kutná<br>Hora            | Velké<br>Poříčí | Uherský<br>Ostroh        | Hulín                    | <b>Brno</b> |
|-------------------|-------|-------------------|-------|------|--------------------------|--------------------------|-----------------|--------------------------|--------------------------|-------------|
| Chýně             |       | 35,1              | 44,4  | 41,6 | 136                      | 103                      | 177             | 292                      | 289                      | 219         |
| Klecany           | 35,1  | $\qquad \qquad -$ | 28,4  | 14,4 | 120                      | 87                       | 161             | 295                      | 292                      | 222         |
| Jirny             | 44,4  | 28,4              |       | 36   | 92                       | 59                       | 133             | 294                      | 291                      | 220         |
| Postřižín         | 41,6  | 14,4              | 36    |      | 126                      | 93                       | 168             | 302                      | 299                      | 229         |
| Pardubice         | 136   | 120               | 92    | 126  | $\overline{\phantom{0}}$ | 45,2                     | 69              | 215                      | 183                      | 141         |
| Kutná<br>Hora     | 103   | 87                | 59    | 93   | 45,2                     | $\overline{\phantom{a}}$ | 104             | 223                      | 220                      | 150         |
| Velké<br>Poříčí   | 177   | 161               | 133   | 168  | 69                       | 104                      |                 | 250                      | 206                      | 176         |
| Uherský<br>Ostroh | 292   | 295               | 294   | 302  | 215                      | 223                      | 250             | $\overline{\phantom{0}}$ | 47,6                     | 77          |
| Hulín             | 289   | 292               | 291   | 299  | 183                      | 220                      | 206             | 47,6                     | $\overline{\phantom{a}}$ | 74          |
| <b>Brno</b>       | 219   | 222               | 220   | 229  | 141                      | 150                      | 176             | 77                       | 74                       |             |

<span id="page-29-0"></span>**Tabulka 1 - matice vzdáleností**

Zdroj: Vlastní, 2017 (dle mapy.cz)

Dále je úloha omezena kapacitně. Proto se musíme rozhodnout, kolik tun zboží můžeme naložit v centrálním skladu, abychom mohli okruh uskutečnit.

Matice vzdáleností byla otestována pomocí software TSPKOSA na trojúhelníkové pravidlo, které nám říká, že součet vzdáleností dvou stran musí být větší než délka třetí strany.

Toto pravidlo v osmi případech neplatí. V tabulce 2 jsou uvedeny souřadnice a vzdálenosti tras.

#### <span id="page-29-1"></span>**Tabulka 2 Porušení trojúhelníkového pravidla**

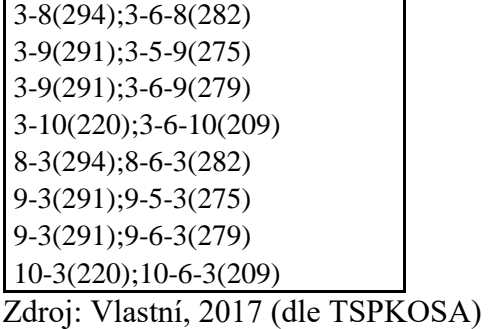

K porušení trojúhelníkového pravidla dochází z důvodu vedoucích cest nejrychlejší možnou trasou. Namísto, aby byla trasa vedena silnicemi nižších tříd, vede po dálnicích a silnicích vyšších tříd. Mnohdy mají kamiony i zákaz projet některými obcemi.

Hmotnost nákladu, která má být rozvezena do místa poptávky je uvedena v následující tabulce 3:

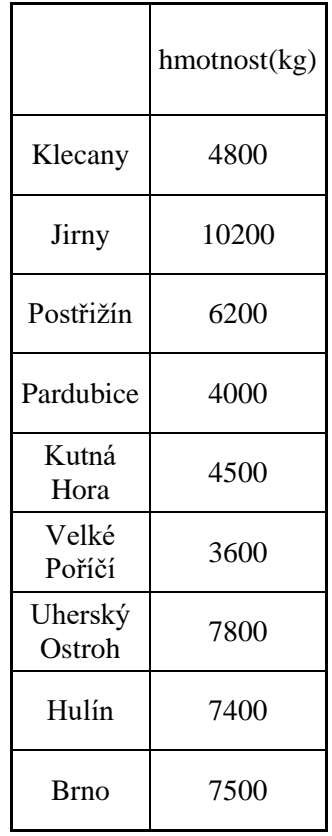

<span id="page-30-0"></span>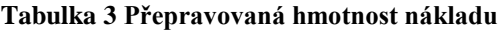

Zdroj: Vlastní, 2017 (dle OK Trans Praha s.r.o.)

V následující mapě (obrázek 7) jsou vyobrazeny přibližné lokality místa rozvozu.

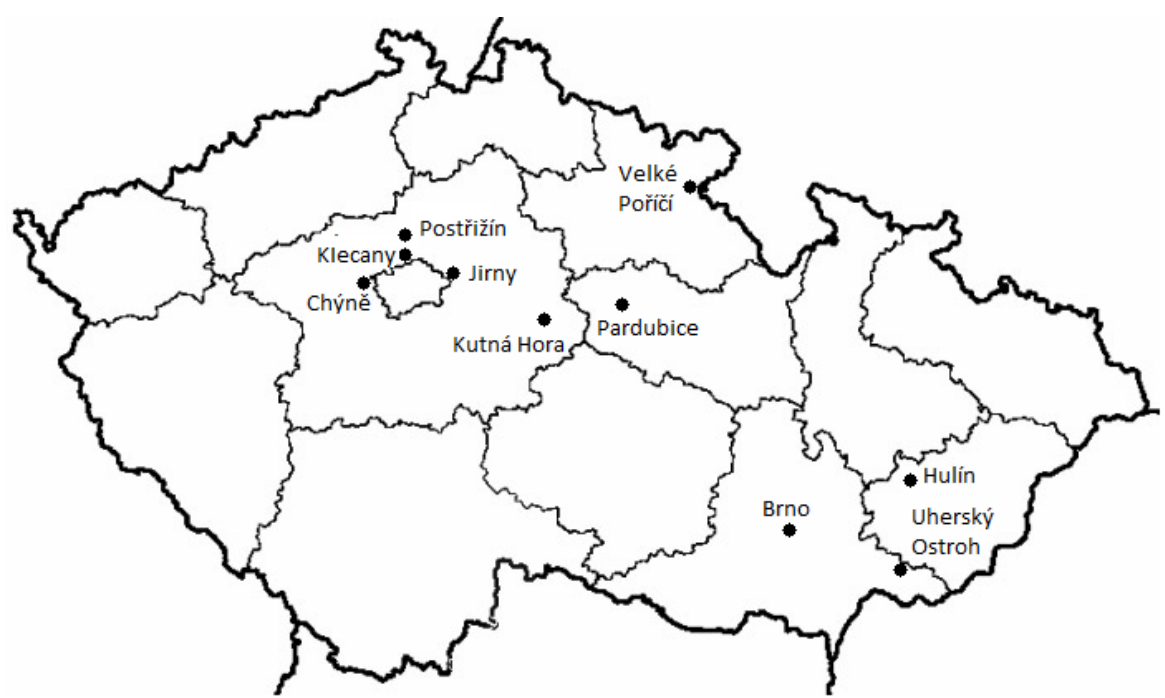

<span id="page-31-1"></span>**Obrázek 7 Místa rozvozu**

Zdroj: Vlastní, 2017 (upraveno dle http://www.mapaceskerepubliky.cz/slepa-mapa-cr)

## <span id="page-31-0"></span>**4.3.2 Mayerova metoda**

Nejdříve je nutné rozřadit místa rozvozu do jednotlivých okruhů pomocí Mayerovy metody. Jelikož je nosnost nákladního vozu 24 tun a součet hmotnosti rozváženého zboží je 56 tun, můžeme předpokládat, že nám vzniknou celkem 3 okruhy.

|                   | Chýně        | Kleca-<br>ny             | Jirny | $P_{O}$ -<br>střižín | Pardubice | Kut-<br>ná<br>Hora | Vel-<br>ké<br>Poří-<br>čí | Uher-<br>ský<br>Ostroh | Hu-<br>lín | <b>Brno</b>              |
|-------------------|--------------|--------------------------|-------|----------------------|-----------|--------------------|---------------------------|------------------------|------------|--------------------------|
| Chýně             |              | 35,1                     | 44,4  | 41,6                 | 136       | 103                | 177                       | 292                    | 289        | 219                      |
| Klecany           | 35,1         | $\overline{\phantom{a}}$ | 28,4  | 14,4                 | 120       | 87                 | 161                       | 295                    | 292        | 222                      |
| Jirny             | 44,4         | 28,4                     |       | 36                   | 92        | 59                 | 133                       | 294                    | 291        | 220                      |
| Postřižín         | 41,6         | 14,4                     | 36    |                      | 126       | 93                 | 168                       | 302                    | 299        | 229                      |
| Pardubice         | 136          | 120                      | 92    | 126                  |           | 45,2               | 69                        | 215                    | 183        | 141                      |
| Kutná<br>Hora     | 103          | 87                       | 59    | 93                   | 45,2      | $\qquad \qquad -$  | 104                       | 223                    | 220        | 150                      |
| Velké<br>Poříčí   | 177          | 161                      | 133   | 168                  | 69        | 104                | $\overline{\phantom{a}}$  | 250                    | 206        | 176                      |
| Uherský<br>Ostroh | 292          | 295                      | 294   | 302                  | 215       | 223                | 250                       |                        | 47,6       | 77                       |
| Hulín             | 289          | 292                      | 291   | 299                  | 183       | 220                | 206                       | 47,6                   | ۰          | 74                       |
| <b>Brno</b>       | 219          | 222                      | 220   | 229                  | 141       | 150                | 176                       | 77                     | 74         | $\overline{\phantom{a}}$ |
|                   | hmotnost(kg) | 4800                     | 10200 | 6200                 | 4000      | 4500               | 3600                      | 7800                   | 7400       | 7500                     |

<span id="page-32-0"></span>**Tabulka 4 Výchozí tabulka pro Mayerovu metodu**

Zdroj: Vlastní, 2017

Teď přistoupíme na určení jednotlivých okruhů. Vybereme nejvzdálenější místo od výchozí pozice (Chýně). Dále obsazujeme místa nejbližší, dokud nenaplníme kapacitu vozu.

<span id="page-32-1"></span>**Tabulka 5 Mayerova metoda 1. okruh**

|                   | Chýně        | Klecany | Jirny | Postřižín                | Pardubice | Kutná<br>Hora     | Velké<br>Poříčí | Uherský<br>Ostroh | Hulín | <b>Brno</b> |
|-------------------|--------------|---------|-------|--------------------------|-----------|-------------------|-----------------|-------------------|-------|-------------|
| Chýně             | -            | 35,1    | 44,4  | 41,6                     | 136       | 103               | 177             | 292               | 289   | 219         |
| Klecany           | 35,1         | -       | 28,4  | 14,4                     | 120       | 87                | 161             | 295               | 292   | 222         |
| Jirny             | 44,4         | 28,4    | ۰     | 36                       | 92        | 59                | 133             | 294               | 291   | 220         |
| Postřižín         | 41,6         | 14,4    | 36    | $\overline{\phantom{0}}$ | 126       | 93                | 168             | 302               | 299   | 229         |
| Pardubice         | 136          | 120     | 92    | 126                      |           | 45,2              | 69              | 215               | 183   | 141         |
| Kutná<br>Hora     | 103          | 87      | 59    | 93                       | 45,2      | $\qquad \qquad -$ | 104             | 223               | 220   | 150         |
| Velké<br>Poříčí   | 177          | 161     | 133   | 168                      | 69        | 104               |                 | 250               | 206   | 176         |
| Uherský<br>Ostroh | 292          | 295     | 294   | 302                      | 215       | 223               | 250             | $\qquad \qquad -$ | 47,6  | 77          |
| Hulín             | 289          | 292     | 291   | 299                      | 183       | 220               | 206             | 47,6              | -     | 74          |
| <b>Brno</b>       | 219          | 222     | 220   | 229                      | 141       | 150               | 176             | 77                | 74    |             |
|                   | hmotnost(kg) | 4800    | 10200 | 6200                     | 4000      | 4500              | 3600            | 7800              | 7400  | 7500        |

Zdroj: Vlastní, 2017

V předcházející tabulce je nalezen první okruh. Z výchozího místa v Chýni jsme nalezli odtud místo nejvzdálenější, kterým je Uherský Ostroh. Tam bude naloženo zboží v hmotnosti 7 800 kg. Teď bychom měli vyškrtnout sloupec Chýně, abychom okruh předčasně neukončili, a Uherský Ostroh, do kterého se už nebudeme vracet.

Z řádku Uherský Ostroh si najdeme nejbližší místo, kterým je Hulín. Do Hulína se veze náklad o hmotnosti 7 400 kg. Následně můžeme vyškrtnout sloupec Hulín.

Dále hledáme nejbližší místo od Hulína a Uherského Ostrohu. Nejblíže je Brno, kam vezeme 7 500 kg nákladu.

Jelikož už nemůžeme naložit více zboží, protože požadavky v jednotlivých městech jsou větší, než zbývá kapacita kamionu, okruh uzavíráme cestou zpět do Chýně.

Takto jsme nalezli první okruh, ve kterém pojedeme do Uherského Ostrohu, Hulína a Brna a odvezeme celkem 22 700 kg nákladu.

První okruh tvoří Chýně, Uherský Ostroh, Hulín a Brno.

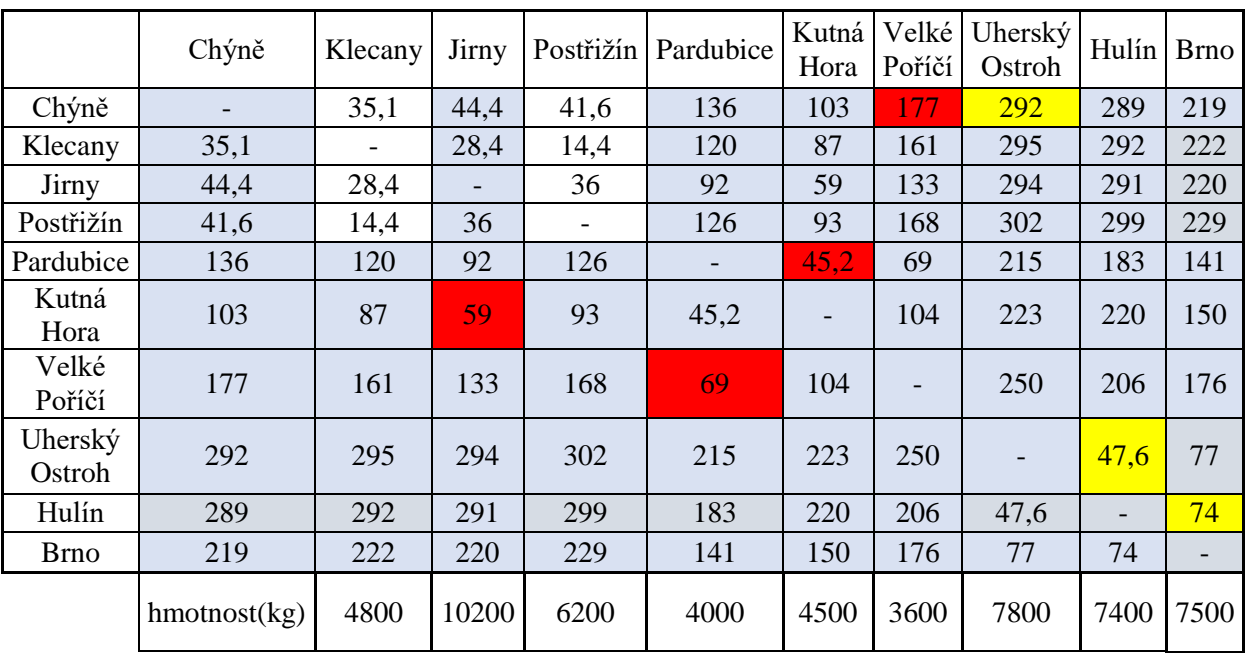

<span id="page-33-0"></span>**Tabulka 6 Mayerova metoda 2. okruh**

Zdroj: Vlastní, 2017

Protože jsme nerozvezli všechno zboží, je nutné vyjet znovu nebo vypravit další kamion. Z Chýně hledáme znovu nejvzdálenější místo (bez již obsazených), a tím je Velké Poříčí, kam vezeme 3600 kg nákladu.

Jako další jsou Velkému Poříčí nejblíže Pardubice, kde naložíme 4 000 kg nákladu.

Z Pardubic je nejkratší cesta do Kutné Hory a přidáme náklad o hmotnosti 4 500 kg.

Kapacita ještě nebyl vyčerpána, proto můžeme rozvážet dále. Dále vede nejkratší trasa do Jiren, kam je požadavek na 10 200 kg nákladu.

Teď už jsme kapacitu vozu vyčerpali, a tím okruh uzavřeme opět cestou do Chýně. Druhý okruh tvoří Chýně, Velké Poříčí, Pardubice, Kutná Hora a Jirny.

|                   | Chýně              | Klecany                  | Jirny | Postřižín | Pardubice | Kutná<br>Hora                | Velké<br>Poříčí | Uherský<br>Ostroh | Hulín | <b>Brno</b>              |
|-------------------|--------------------|--------------------------|-------|-----------|-----------|------------------------------|-----------------|-------------------|-------|--------------------------|
| Chýně             |                    | 35,1                     | 44,4  | 41,6      | 136       | 103                          | 177             | <b>292</b>        | 289   | 219                      |
| Klecany           | 35,1               | $\overline{\phantom{0}}$ | 28,4  | 14,4      | 120       | 87                           | 161             | 295               | 292   | 222                      |
| Jirny             | 44,4               | 28,4                     |       | 36        | 92        | 59                           | 133             | 294               | 291   | 220                      |
| Postřižín         | 41,6               | 14,4                     | 36    |           | 126       | 93                           | 168             | 302               | 299   | 229                      |
| Pardubice         | 136                | 120                      | 92    | 126       |           | 45,2                         | 69              | 215               | 183   | 141                      |
| Kutná<br>Hora     | 103                | 87                       | 59    | 93        | 45,2      | $\qquad \qquad \blacksquare$ | 104             | 223               | 220   | 150                      |
| Velké<br>Poříčí   | 177                | 161                      | 133   | 168       | 69        | 104                          |                 | 250               | 206   | 176                      |
| Uherský<br>Ostroh | 292                | 295                      | 294   | 302       | 215       | 223                          | 250             |                   | 47,6  | 77                       |
| Hulín             | 289                | 292                      | 291   | 299       | 183       | 220                          | 206             | 47,6              | -     | 74                       |
| <b>Brno</b>       | 219                | 222                      | 220   | 229       | 141       | 150                          | 176             | 77                | 74    | $\overline{\phantom{a}}$ |
|                   | $h$ motnost $(kg)$ | 4800                     | 10200 | 6200      | 4000      | 4500                         | 3600            | 7800              | 7400  | 7500                     |

<span id="page-34-1"></span>**Tabulka 7 Mayerova metoda 3. okruh**

Zdroj: Vlastní, 2017

Protože nám zbývá rozvést náklad o hmotnosti 11 000 kg, nemusíme už používat Mayerovu metodu a stačí nám určit místa patřící do posledního třetího okruhu.

Třetí okruh tedy tvoří Chýně, Klecany a Postřižín.

V následujícím zbytku praktické části budeme vypočítávat pomocí metod VAM, nejbližšího souseda, Habrových frekvencí a výhodnostních čísel nejkratší vzdálenosti pro jednotlivé okruh

## <span id="page-34-0"></span>**4.3.3 Vogelova aproximační metoda**

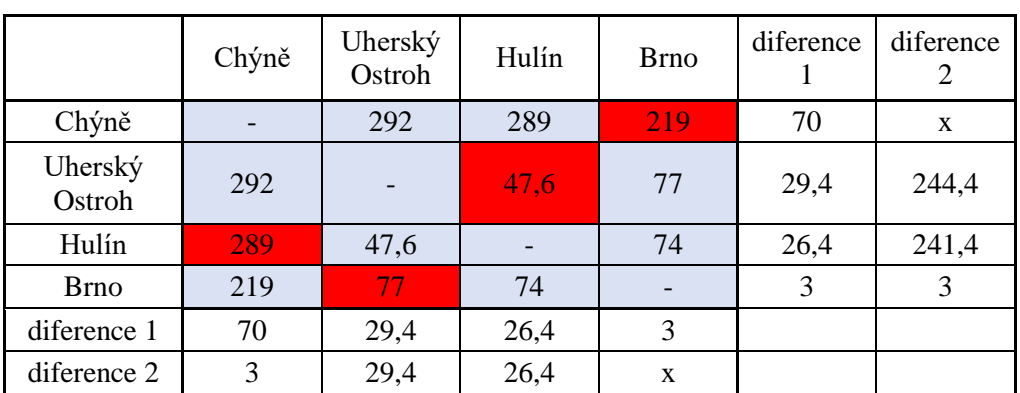

<span id="page-34-2"></span>**Tabulka 8 VAM 1. okruh**

Zdroj: Vlastní, 2017

Z tabulky je zřejmé, že nejvyšší diference je 70. Zvolíme řádkovou diferenci, obsadíme v 1. řádku vzdálenost 219 km Chýně – Brno, která je v tomto řádku nejkratší. Vyškrtneme si 1. řádek a 4. sloupec, abychom trasu neopakovali. Ještě je potřeba vyškrtnout trasu Brno – Chýně z důvodu předčasného ukončení okruhu.

Protože jsme museli vyškrtnout některé trasy, je nutné přepočíst i diference, které se nám mohli změnit.

Stejným postupem spočítáme i ostatní trasy, v tabulce je uvedena už konečná verze výpočtu.

Trasa bude vypadat následovně: Chýně → Brno → Uherský Ostroh → Hulín → Chýně. Celkově se na této trase ujede 632,6 km.

|                 | Chýně                    | Jirny                    | Pardubice | Kutná<br>Hora     | Velké<br>Poříčí | diference<br>1 | diference<br>2 | diference<br>3 |
|-----------------|--------------------------|--------------------------|-----------|-------------------|-----------------|----------------|----------------|----------------|
| Chýně           | $\overline{\phantom{a}}$ | 44,4                     | 136       | 103               | 177             | 58,6           | $\mathbf X$    | $\mathbf{X}$   |
| Jirny           | 44,4                     | $\overline{\phantom{a}}$ | 92        | 59                | 133             | 14,6           | 33             | 74             |
| Pardubice       | 136                      | 92                       |           | 45,2              | 69              | 23,8           | 23,8           | 23,8           |
| Kutná<br>Hora   | 103                      | 59                       | 45,2      | $\qquad \qquad -$ | 104             | 13,8           | 57,8           | $\mathbf X$    |
| Velké<br>Poříčí | 177                      | 133                      | 69        | 104               | $\mathbf{0}$    | 35             | 35             | 73             |
| diference<br>1  | 58,6                     | 14,6                     | 23,8      | 13,8              | 35              |                |                |                |
| diference<br>2  | 33                       | $\mathbf X$              | 23,8      | 13,8              | 35              |                |                |                |
| diference<br>3  | $\mathbf{0}$             |                          |           | 13,8              | 64              |                |                |                |

<span id="page-35-0"></span>**Tabulka 9 VAM 2. okruh**

Zdroj: Vlastní, 2017

U druhého okruhu začínáme s nejvyšší diferencí u 1. řádku a 1. sloupce. Vybereme řádkovou diferenci, kde nejkratší vzdálenosti dosahuje s 44,4 km trasa Chýně – Jirny. Vyškrtneme 1. řádek a 2. sloupec, aby se trasa již neopakovala, a ještě trasu Jirny – Chýně, aby nedošlo k předčasnému ukončení okruhu.

Přepočteme diference, neboť se nám mohli změnit. Tento postup opět opakujeme, dokud neobsadíme všechny trasy.

Trasa 2.okruhu bude vypadat takto: Chýně  $\rightarrow$  Jirny  $\rightarrow$  Kutná Hora  $\rightarrow$  Pardubice  $\rightarrow$ Velké Poříčí  $\rightarrow$  Chýně. Celkově se na této trase ujede 394,6 km.

<span id="page-36-1"></span>**Tabulka 10 VAM 3. okruh**

|           | Chýně | Klecany | Postřižín | diference |
|-----------|-------|---------|-----------|-----------|
| Chýně     |       | 35,1    | 41,6      | 6,5       |
| Klecany   | 35,1  |         | 14,4      | 20,7      |
| Postřižín | 41,6  | 14,4    |           | 27,2      |
| diference | 6,5   | 20,7    | 27,2      |           |

Zdroj: Vlastní, 2017

U posledního okruhu bychom vlastně ani Vogelovu aproximační metodu nepotřebovali, neboť při takovémto počtu míst, nelze nalézt lepší řešení. Ale přesto si vypočteme diference. Vybereme opět řádkovou diferenci, kde je nejlepší diference v 3. řádku. Proto obsadíme trasu Postřižín – Klecany s 14,4 km. Vyškrtneme 3. řádek a 3. sloupec, aby se trasa neopakovala, a ještě trasu Klecany – Postřižín, aby nemohlo dojít k předčasnému ukončení okruhu.

Po vyškrtnutí nám zbývají poslední 2 místa, která jsou nutná obsadit. Jsou to trasy Klecany – Chýně a Chýně – Postřižín.

Třetím okruhem bude projíždět kamion takto: Chýně  $\rightarrow$  Postřižín  $\rightarrow$  Klecany  $\rightarrow$  Chýně. A ujede celkem 91,1 km.

Celkem po sečtení všech okruhů vypočtených Vogelovou aproximační metodou bude najeto 1118,3 km.

<span id="page-36-2"></span>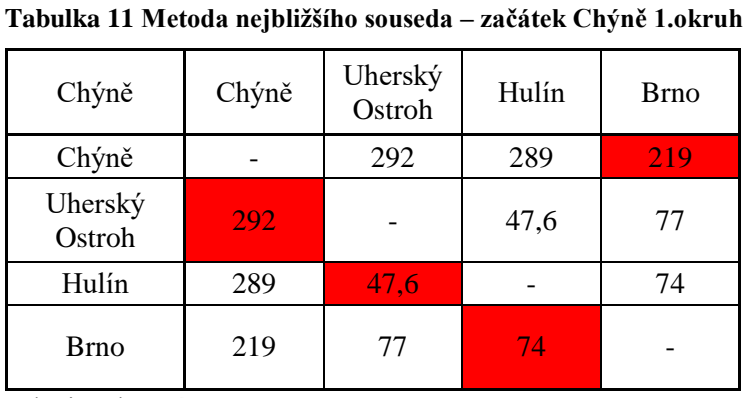

## <span id="page-36-0"></span>**4.3.4 Metoda nejbližšího souseda**

<span id="page-36-3"></span>Zdroj: Vlastní, 2017

| Uherský<br>Ostroh | Chýně | Uherský<br>Ostroh | Hulín | <b>Brno</b> |
|-------------------|-------|-------------------|-------|-------------|
| Chýně             |       | 292               | 289   | 219         |
| Uherský<br>Ostroh | 292   |                   | 47.6  | 77          |
| Hulín             | 289   | 47,6              |       | 74          |
| <b>Brno</b>       | 219   |                   |       |             |

**Tabulka 12 Metoda nejbližšího souseda – začátek Uherský Ostroh 1.okruh**

Zdroj: Vlastní, 2017

#### <span id="page-37-0"></span>**Tabulka 13 Metoda nejbližšího souseda – začátek Hulín 1.okruh**

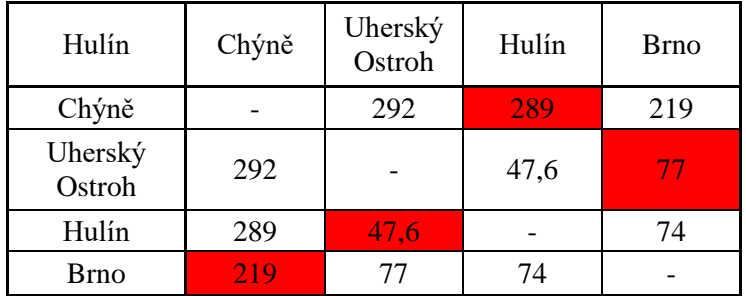

Zdroj: Vlastní, 2017

<span id="page-37-1"></span>**Tabulka 14 Metoda nejbližšího souseda – začátek Brno 1.okruh**

| Brno              | Chýně | Uherský<br>Ostroh | Hulín | <b>Brno</b> |
|-------------------|-------|-------------------|-------|-------------|
| Chýně             |       | 292               | 289   | 219         |
| Uherský<br>Ostroh | 292   |                   | 47,6  | 77          |
| Hulín             | 289   | 47,6              |       | 74          |
| <b>Brno</b>       | 219   | 77                | 74    |             |

Zdroj: Vlastní, 2017

Jelikož se postup u všech výchozích míst nemění, uvedu zde vždy jen jednotlivé trasy a výsledky výpočtů a vyberu z nich okruh s nejkratší vzdáleností.

Začátek Chýně: Chýně  $\rightarrow$  Brno  $\rightarrow$  Hulín  $\rightarrow$  Uherský Ostroh  $\rightarrow$  Chýně. Po této trase se celkem ujede 632,6 km.

Začátek Uherský Ostroh: Chýně  $\rightarrow$  Uherský Ostroh  $\rightarrow$  Hulín  $\rightarrow$  Brno  $\rightarrow$  Chýně. Po této trase se celkem ujede 632,6 km.

Začátek Hulín: Chýně  $\rightarrow$  Hulín  $\rightarrow$  Uherský Ostroh  $\rightarrow$  Brno  $\rightarrow$  Chýně. Po této trase se celkem ujede 632,6 km.

Začátek Brno: Chýně  $\rightarrow$  Brno  $\rightarrow$  Hulín  $\rightarrow$  Uherský Ostroh  $\rightarrow$  Chýně. Po této trase se celkem ujede 632,6 km

Jelikož jsou součty najetých kilometrů u všech tras stejné, zvolil bych pro realizaci trasu Chýně  $\rightarrow$  Brno  $\rightarrow$  Hulín  $\rightarrow$  Uherský Ostroh  $\rightarrow$  Chýně, neboť vzdálenost z Chýně do Brna je nejkratší, a tím dojde k úspoře pohonných hmot důsledkem snížené hmotnosti při vykládce.

| Chýně           | Chýně | Jirny | Pardubice | Kutná<br>Hora | Velké<br>Poříčí |
|-----------------|-------|-------|-----------|---------------|-----------------|
| Chýně           |       | 44,4  | 136       | 103           | 177             |
| Jirny           | 44,4  |       | 92        | 59            | 133             |
| Pardubice       | 136   | 92    |           | 45,2          | 69              |
| Kutná<br>Hora   | 103   | 59    | 45,2      |               | 104             |
| Velké<br>Poříčí | 177   | 133   | 69        | 104           |                 |

<span id="page-38-0"></span>**Tabulka 15 Metoda nejbližšího souseda – začátek Chýně 2.okruh**

Zdroj: Vlastní, 2017

| Jirny           | Chýně | Jirny | Pardubice | Kutná<br>Hora | Velké<br>Poříčí |
|-----------------|-------|-------|-----------|---------------|-----------------|
| Chýně           |       | 44,4  | 136       | 103           | 177             |
| Jirny           | 44,4  |       | 92        | 59            | 133             |
| Pardubice       | 136   | 92    |           | 45,2          | 69              |
| Kutná<br>Hora   | 103   | 59    | 45,2      |               | 104             |
| Velké<br>Poříčí | 177   | 133   | 69        | 104           |                 |

<span id="page-38-1"></span>**Tabulka 16 Metoda nejbližšího souseda – začátek Jirny 2.okruh**

<span id="page-38-2"></span>Zdroj: Vlastní, 2017

| Pardubice       | Chýně | Jirny | Pardubice | Kutná<br>Hora | Velké<br>Poříčí |
|-----------------|-------|-------|-----------|---------------|-----------------|
| Chýně           |       | 44,4  | 136       | 103           | 177             |
| Jirny           | 44,4  |       | 92        | 59            | 133             |
| Pardubice       | 136   | 92    |           | 45,2          | 69              |
| Kutná<br>Hora   | 103   | 59    | 45,2      |               | 104             |
| Velké<br>Poříčí | 177   | 133   | 69        | 104           |                 |

**Tabulka 17 Metoda nejbližšího souseda – začátek Pardubice 2.okruh**

Zdroj: Vlastní, 2017

<span id="page-39-0"></span>**Tabulka 18 Metoda nejbližšího souseda – začátek Kutná Hora 2.okruh**

| Kutná<br>Hora   | Chýně | Jirny | Pardubice | Kutná<br>Hora | Velké<br>Poříčí |
|-----------------|-------|-------|-----------|---------------|-----------------|
| Chýně           |       | 44,4  | 136       | 103           | 177             |
| Jirny           | 44,4  |       | 92        | 59            | 133             |
| Pardubice       | 136   | 92    |           | 45,2          | 69              |
| Kutná<br>Hora   | 103   | 59    | 45,2      |               | 104             |
| Velké<br>Poříčí | 177   | 133   | 69        | 104           |                 |

Zdroj: Vlastní, 2017

| Velké<br>Poříčí | Chýně | Jirny | Pardubice | Kutná<br>Hora | Velké<br>Poříčí |
|-----------------|-------|-------|-----------|---------------|-----------------|
| Chýně           |       | 44,4  | 136       | 103           | 177             |
| Jirny           | 44,4  |       | 92        | 59            | 133             |
| Pardubice       | 136   | 92    |           | 45,2          | 69              |
| Kutná<br>Hora   | 103   | 59    | 45,2      |               | 104             |
| Velké<br>Poříčí | 177   | 133   | 69        | 104           |                 |

<span id="page-39-1"></span>**Tabulka 19 Metoda nejbližšího souseda – začátek Velké Poříčí 2.okruh**

Zdroj: Vlastní, 2017

U druhého okruhu opět vypíši pouze zvolené trasy a výsledky výpočtů a vyberu z nich okruh s nejkratší vzdáleností.

Začátek Chýně: Chýně  $\rightarrow$  Jirny  $\rightarrow$  Kutná Hora  $\rightarrow$  Pardubice  $\rightarrow$  Velké Poříčí  $\rightarrow$  Chýně. Po této trase se celkem ujede 394,6 km.

Začátek Jirny: Chýně  $\rightarrow$  Kutná Hora  $\rightarrow$  Pardubice  $\rightarrow$  Velké Poříčí  $\rightarrow$  Jirny  $\rightarrow$  Chýně. Po této trase se celkem ujede 394,6 km.

Začátek Pardubice: Chýně  $\rightarrow$  Velké Poříčí  $\rightarrow$  Pardubice  $\rightarrow$  Kutná Hora  $\rightarrow$  Jirny  $\rightarrow$ Chýně. Po této trase se celkem ujede 394,6 km.

Začátek Kutná Hora: Chýně  $\rightarrow$  Kutná Hora  $\rightarrow$  Pardubice  $\rightarrow$  Velké Poříčí  $\rightarrow$  Jirny  $\rightarrow$ Chýně. Po této trase se celkem ujede 394,6 km.

Začátek Velké Poříčí: Chýně  $\rightarrow$  Velké Poříčí  $\rightarrow$  Pardubice  $\rightarrow$  Kutná Hora  $\rightarrow$  Jirny  $\rightarrow$ Chýně. Po této trase se celkem ujede 394,6 km.

Znovu nám vyšly součty najetých vzdáleností u jednotlivých tras stejně, proto bych stejným postupem zvolil takovou trasu, kde bude provedena vykládka co nejdříve a došlo tak k úspoře na pohonných hmotách. Byla by to tato trasa: Chýně  $\rightarrow$  Jirny  $\rightarrow$  Kutná Hora  $\rightarrow$  Pardubice  $\rightarrow$  Velké Poříčí  $\rightarrow$  Chýně.

<span id="page-40-1"></span>**Tabulka 20 Metoda nejbližšího souseda 3. okruh**

|            | Chýně | Klecany | Postřižín |
|------------|-------|---------|-----------|
| Chýně      |       | 35,1    | 41,6      |
| Klecany    | 35,1  |         | 14,4      |
| Postřižín  | 41,6  | 14,4    |           |
| $7\lambda$ |       |         |           |

Zdroj: Vlastní, 2017

U třetího okruhu máme na výběr jen jeden výsledek, protože při vyhledávání tras s různými počátečními místy nám vyšla vždy stejná trasa. Proto je zde vyobrazena pouze tato jedna.

3. okruh by vypadal tedy takto: Chýně  $\rightarrow$  Klecany  $\rightarrow$  Postřižín  $\rightarrow$  Chýně. Celkem se po této trase ujede 91,1 km.

#### <span id="page-40-0"></span>**4.3.5 Metoda Habrových frekvencí**

Abychom zjistili Habrovy frekvence, musíme nejdříve vypočítat dílčí frekvence z podúloh 2x2 pomocí vzorce (2).

V tabulce 21 je vypsáno 9 podúloh pro trasu Chýně – Uherský Ostroh, ze kterých vypočítáme 9 dílčích frekvencí. Součet dílčích frekvencí nám tvoří Habrovu frekvenci. Pro tabulku vzdáleností velikosti 4x4 nám stačí spočítat pouze 6 Habrových frekvencí, protože

vzdálenosti na hlavní diagonále pro nás nemají význam a jednotlivé trasy se nám v tabulce 2x opakují.

| 1.                | Chýně          | Uherský<br>Ostroh | 2.                | Uherský<br>Ostroh | Hulín    | 3.                | Uherský<br>Ostroh | <b>Brno</b> |
|-------------------|----------------|-------------------|-------------------|-------------------|----------|-------------------|-------------------|-------------|
| Chýně             | $\overline{0}$ | 292               | Chýně             | 292               | 289      | Chýně             | 292               | 219         |
| Uherský<br>Ostroh | 292            | $\mathbf{0}$      | Uherský<br>Ostroh | $\mathbf{0}$      | 47,6     | Uherský<br>Ostroh | $\mathbf{0}$      | 77          |
| 4.                | Chýně          | Uherský<br>Ostroh | 5.                | Uherský<br>Ostroh | Hulín    | 6.                | Uherský<br>Ostroh | <b>Brno</b> |
| Chýně             | $\Omega$       | 292               | Chýně             | 292               | 289      | Chýně             | 292               | 219         |
| Hulín             | 289            | 47,6              | Hulín             | 47,6              | $\Omega$ | Hulín             | 47,6              | 74          |
| 7.                | Chýně          | Uherský<br>Ostroh | 8.                | Uherský<br>Ostroh | Hulín    | 9.                | Uherský<br>Ostroh | <b>Brno</b> |
| Chýně             | $\Omega$       | 292               | Chýně             | 292               | 289      | Chýně             | 292               | 219         |
| <b>Brno</b>       | 219            | 77                | <b>Brno</b>       | 77                | 74       | <b>Brno</b>       | 77                | $\theta$    |

<span id="page-41-0"></span>**Tabulka 21 Dílčí frekvence pro trasu Chýně – Uherský Ostroh**

Zdroj: Vlastní, 2017

1. dílčí frekvence: (292+292) – (0+0) = 584

- 2. dílčí frekvence: (292+47,6) (0+289) = 50,6
- 3. dílčí frekvence:  $(292+77) (0+219) = 150$
- 4. dílčí frekvence: (292+289) (0+47,6) = 533,4
- 5. dílčí frekvence:  $(292+0) (47,6+289) = -44,6$
- 6. dílčí frekvence:  $(292+74) (47,6+219) = 99,4$
- 7. dílčí frekvence: (292+219) (0+77) = 434
- 8. dílčí frekvence:  $(292+74) (77+289) = 0$
- 9. dílčí frekvence: (292+0) (77+219) = -4

Součtem dílčích frekvencí nám vyšla Habrova frekvence pro trasu Chýně – Uherský Ostroh. Její hodnota je 1802,8.

Pro zjednodušení výpočtu této metody byly zvoleny proměnné pro jednotlivé trasy a Habrovy frekvence byly počítány komplexně pro určité typy matic vzdáleností. Při tomto postupu můžeme ve výpočtech najít určité souvislosti.

|                   | Chýně | Uherský<br>Ostroh | Hulín | <b>Brno</b> |
|-------------------|-------|-------------------|-------|-------------|
| Chýně             |       | a                 |       | c           |
| Uherský<br>Ostroh | a     |                   |       | e           |
| Hulín             |       |                   |       |             |
| <b>Brno</b>       | ◠     | е                 |       |             |

<span id="page-42-0"></span>**Tabulka 22 Tabulka pro obecný výpočet Habrových frekvencí pro matici 4x4**

Zdroj: Vlastní, 2017

Po spočítání Habrových frekvencí přes dílčí frekvence, které nebyly samostatně uvažovány, se některé proměnné po úpravě výpočtu sčítáním a odečítáním budou vyskytovat méněkrát.

Pro ilustraci je uveden příklad na výpočtu trasy Chýně – Uherský Ostroh.

 $a + a + a + d - b + a + e - c + a + b + a - d - b + a + f - d - c + a + c - e + a + f - e - b + a - f$  $-c = 10^*a - 2^*b - 2^*c - 2^*d - 2^*e + 2^*f$ 

U výpočtů ostatních tras se tento obecný výpočet pouze obměňuje. Pokud se za proměnné dosadí vzdálenosti jednotlivých tras, dosáhneme stejného výsledku jako při počítání číselných dílčích frekvencí a následně Habrovy frekvence.

|                   | Chýně  | Uherský<br>Ostroh | Hulín  | <b>Brno</b> |
|-------------------|--------|-------------------|--------|-------------|
| Chýně             |        | 1802,8            | 1778,8 | 821,2       |
| Uherský<br>Ostroh | 1802,8 |                   | $-550$ | 82,8        |
| Hulín             | 1778,8 | $-550$            |        | 58,8        |
| <b>Brno</b>       | 821,2  | 82,8              | 58,8   |             |

<span id="page-42-1"></span>**Tabulka 23 Výsledná tabulka Habrových frekvencí 1. okruh**

Zdroj: Vlastní, 2017

Které trasy obsadíme do výsledného okruhu jsme zjišťovali indexovou metodou. Jako první jsme obsadili trasu Uherský Ostroh – Hulín s nejnižší Habrovou frekvencí -550. Dál musíme vyškrtnout 2. řádek a 3. sloupec, abychom neopakovali stejnou trasu, a vyškrtneme

trasu Hulín – Uherský Ostroh z důvodu předčasného ukončení okruhu. Stejným principem obsadíme ostatní trasy.

Výpočtem Habrových frekvencí nám vyšel tento okruh: Chýně  $\rightarrow$  Brno  $\rightarrow$  Hulín  $\rightarrow$ Uherský Ostroh → Chýně. Celková ujetá vzdálenost okruhu je 632,6 km.

U 2. okruhu byly rovněž počítány Habrovy frekvence nejdříve obecně.

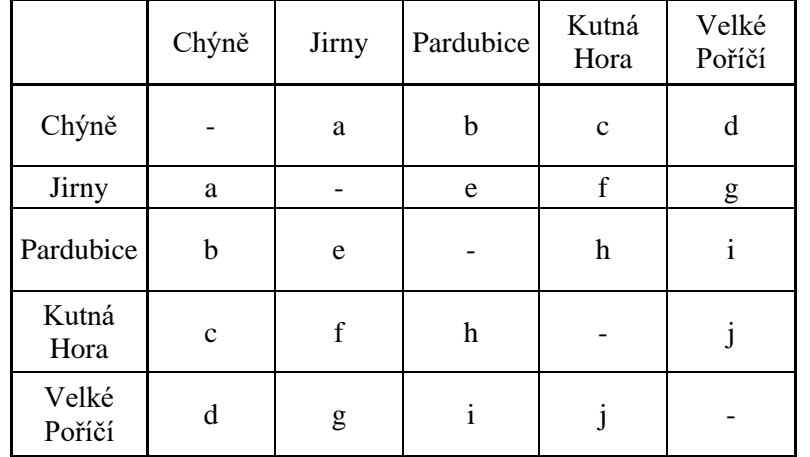

<span id="page-43-0"></span>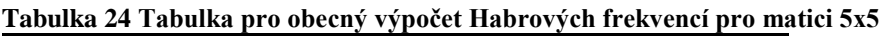

Zdroj: Vlastní, 2017

Pro trasu Chýně – Jirny nám vyšel tento obecný zápis: 17\*a - 3\*b – 3\*c – 3\*d – 3\*e –  $3*f - 3*g + 2*h + 2* i + 2* j$ 

Po dosazení hodnot z tabulky vzdáleností do obecného zápisu nám vyšly Habrovy frekvence, které jsou zaznamenány do Tabulky 25.

|                 | Chýně    | Jirny    | Pardubice | Kutná<br>Hora | Velké<br>Poříčí |
|-----------------|----------|----------|-----------|---------------|-----------------|
| Chýně           |          | $-908.8$ | 1312,2    | 642,2         | 1633,2          |
| Jirny           | $-908,8$ |          | 872,2     | 202,2         | 1193,2          |
| Pardubice       | 1312,2   | 872,2    |           | $-211,8$      | $-475,8$        |
| Kutná<br>Hora   | 642,2    | 202,2    | $-211,8$  |               | 554,2           |
| Velké<br>Poříčí | 1633,2   | 1193,2   | $-475,8$  | 554,2         |                 |

<span id="page-43-1"></span>**Tabulka 25 Výsledná tabulka Habrových frekvencí 2. okruh**

Zdroj: Vlastní, 2017

První trasu, kterou jsme obsadili do okruhu je trasa Chýně – Jirny s nejnižší Habrovou frekvencí – 908,8. Abychom neopakovali stejnou trasu, vyškrtneme si 1. řádek a 2. sloupec. Z důvodu předčasného ukončení okruhu vyškrtneme také trasu Jirny – Chýně. Opět stejným postupem obsadíme ostatní trasy do okruhu.

Výsledný okruh vede po trase: Chýně  $\rightarrow$  Jirny  $\rightarrow$  Kutná Hora  $\rightarrow$  Pardubice  $\rightarrow$  Velké Poříčí  $\rightarrow$  Chýně. Vzdálenost ujetá při tomto okruhu je 394,6 km.

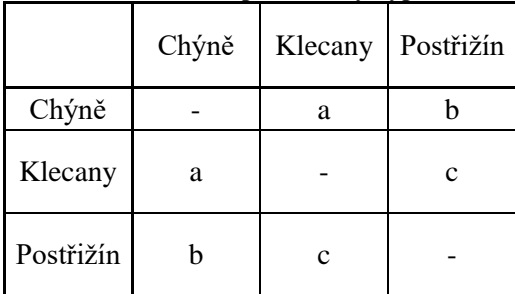

<span id="page-44-0"></span>**Tabulka 26 Tabulka pro obecný výpočet Habrových frekvencí pro matici 3x3**

Zdroj: Vlastní, 2017

Pro matici vzdáleností 3x3 je výpočet metodou Habrových frekvencí vcelku snadná. Opět si uveďme obecný vzorec:  $5^*a - b - c$ .

Po dosazení vzdáleností tras namísto proměnných vypočteme Habrovy frekvence i pro matici 3x3. Výsledek je uveden v Tabulce 27.

<span id="page-44-1"></span>**Tabulka 27 Výsledná tabulka Habrových frekvencí 3. okruh**

|           | Chýně | Klecany | Postřižín |
|-----------|-------|---------|-----------|
| Chýně     |       | 119,5   | 158,5     |
| Klecany   | 119,5 |         | -4.7      |
| Postřižín | 158,5 | 4.7     |           |

Zdroj: Vlastní, 2017

Jelikož potřebujeme obsadit 3 trasy a máme 3 proměnné, tak není podstatné počítat výsledný okruh nějak složitě. Stačí obsadit jednotlivou trasu pouze tak, aby se trasy neopakovaly a nedošlo předčasně k uzavření okruhu.

Výsledný okruh vede po trase: Chýně  $\rightarrow$  Klecany  $\rightarrow$  Postřižín  $\rightarrow$  Chýně. Okruh je dlouhý 91,1 km.

## <span id="page-45-0"></span>**4.3.6 Metoda výhodnostních čísel**

Metoda výhodnostních čísel byla z důvodu časové náročnosti na výpočet vypočtena softwarem TPSKOSA (modul pro MS Excel). Vzhledem k množství metodou testovaných cyklů jsou v Obrázku 7 uvedeny pouze nejvýhodnější trasy.

#### <span id="page-45-1"></span>**Obrázek 8 TSPKOSA 1. okruh**

**Metoda výhodnostních čísel - paralelně Doba výpočtu: 00:00:00 Maximální chyba srovnání veličin s plovoucí desetinnou čárkou: 0,01 Počet minimálních cyklů (z testovaných zvolenou metodou): 2**

**Z\_min = 632,6**

(Chýně) - (Brno) - (Hulín) - (Uherský Ostroh) - (Chýně) Počet nalezených shodných okruhů: 8

(Hulín) - (Uherský Ostroh) - (Brno) - (Chýně) - (Hulín) Počet nalezených shodných okruhů: 8

Zdroj: Vlastní, 2017

Získané okruhy jsou vzdálenostně totožné 632,6 km, avšak protože hledáme okruh s počátečním a konečným místě v Chýni, byl vybrán tento okruh: Chýně  $\rightarrow$  Brno  $\rightarrow$  Hulín  $\rightarrow$ Uherský Ostroh  $\rightarrow$  Chýně.

<span id="page-45-2"></span>**Obrázek 9 TSPKOSA 2. okruh**

| 2. okruh<br>Metoda výhodnostních čísel - paralelně                                                                                      |
|----------------------------------------------------------------------------------------------------|
| Doba výpočtu: 00:00:00                                                                                                    |
| Maximální chyba srovnání veličin s plovoucí desetinnou čárkou: 0,01<br>Počet minimálních cyklů (z testovaných zvole-<br>nou metodou): 2 |
| Z min = $394,6$                                                                                                    |
| (Chýně) - (Velké Poříčí) - (Pardubice) - (Kutná Hora) - (Jirny) - (Chýně)<br>Počet nalezených shodných okruhů: 10                       |
| (Jirny) - (Velké Poříčí) - (Pardubice) - (Kutná Hora) - (Chýně) - (Jirny)<br>Počet nalezených shodných okruhů: 10                       |

Zdroj: Vlastní, 2017

U 2. okruhu nám vyšly 2 cykly znovu totožné. Trasa, která by byla realizována je tato: Chýně → Jirny → Kutná Hora → Pardubice → Velké Poříčí → Chýně s délkou okruhu 394,6 km.

<span id="page-46-0"></span>**Obrázek 10 TSPKOSA 3. okruh**

| 3. okruh                                                                                                    |  |
|----------------------------------------------------------------------------------------------------|--|
| Metoda výhodnostních čísel - paralelně                                                                                                  |  |
| Doba výpočtu: 00:00:00                                                                                                    |  |
| Maximální chyba srovnání veličin s plovoucí desetinnou čárkou: 0,01<br>Počet minimálních cyklů (z testovaných zvole-<br>nou metodou): 1 |  |
| <b>Z</b> min = $91,1$                                                                                                    |  |
| $(Chýně) - (Postřižín) - (Klecany) - (Chýně)$                                                                                           |  |
| Počet nalezených shodných okruhů: 6                                                                                                    |  |

Zdroj: Vlastní, 2017

Poslední okruh se vyznačuje jedním stále se opakujícím cyklem, proto není jiná možnost výběru okruhu. Kamion pojede okruh po trase: Chýně → Klecany → Postřižín → Chýně s délkou 91,1 km.

## <span id="page-47-0"></span>**5 Zhodnocení výsledků**

## <span id="page-47-1"></span>**5.1 Trasa používaná zkoumanou firmou**

Pro zhodnocení výsledků předchozích výpočtů je nutné znát trasy, které firma používá. Firma nemůže rozvážet zboží pokaždé stejně. Může dojít k opravám silnic na trase a podobným překážkám optimálního rozvozu. Za normálních podmínek využívá firma těchto tras.

|                   | Chýně | Uherský<br>Ostroh | Hulín | <b>Brno</b> |
|-------------------|-------|-------------------|-------|-------------|
| Chýně             |       | 292               | 289   | 219         |
| Uherský<br>Ostroh | 292   |                   | 47,6  | 77          |
| Hulín             | 289   | 47,6              |       | 74          |
| <b>Brno</b>       | 219   | 77                | 74    |             |

<span id="page-47-2"></span>**Tabulka 28 1. okruh používaný zkoumanou firmou**

Zdroj: Vlastní, 2017 (dle OK Trans Praha s.r.o.)

<span id="page-47-3"></span>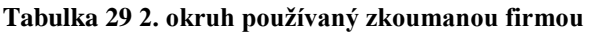

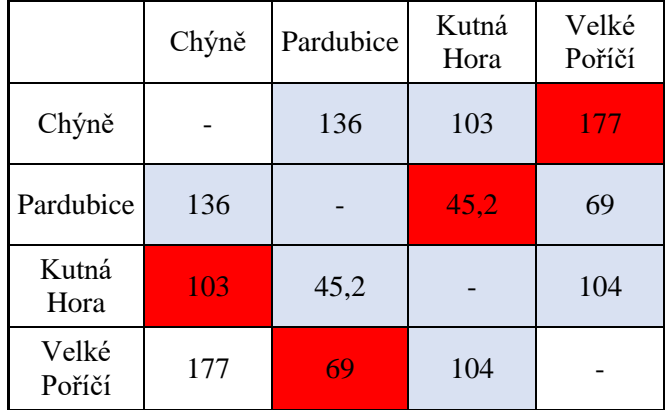

Zdroj: Vlastní, 2017 (dle OK Trans Praha s.r.o.)

<span id="page-47-4"></span>**Tabulka 30 3. okruh používaný zkoumanou firmou**

|           | Chýně | Klecany | Jirny | Postřižín |  |  |
|-----------|-------|---------|-------|-----------|--|--|
| Chýně     |       | 35,1    | 44,4  | 41,6      |  |  |
| Klecany   | 35,1  |         | 28,4  | 14,4      |  |  |
| Jirny     | 44,4  | 28,4    |       | 36        |  |  |
| Postřižín | 41,6  | 14,4    | 36    |           |  |  |

Zdroj: Vlastní, 2017 (dle OK Trans Praha s.r.o.)

Trasy používané firmou jsou tedy následující:

- 1. okruh: Chýně  $\rightarrow$  Brno  $\rightarrow$  Uherský Ostroh  $\rightarrow$  Hulín  $\rightarrow$  Chýně
- 2. okruh: Chýně  $\rightarrow$  Kutná Hora  $\rightarrow$  Pardubice  $\rightarrow$  Velké Poříčí  $\rightarrow$  Chýně
- 3. okruh: Chýně  $\rightarrow$  Postřižín  $\rightarrow$  Klecany  $\rightarrow$  Jirny  $\rightarrow$  Chýně

Oproti námi zjištěných okruhů Mayerovou metodou se u zkoumané firmy změnil 2. a 3. okruh, kde ve 2. okruhu ubyla trasa do Jiren, a tím se přesunula do 3. okruhu.

## <span id="page-48-1"></span>**Tabulka 31 Firmou ujeté vzdálenosti**

|          | Počet najetých<br>kilometrů |  |
|----------|-----------------------------|--|
| 1. okruh | 632,6                       |  |
| 2. okruh | 394,2                       |  |
| 3. okruh | 128,8                       |  |
| Celkem   | 1155,6                      |  |

Zdroj: Vlastní, 2017 (dle OK Trans Praha s.r.o.)

## <span id="page-48-0"></span>**5.2 Zhodnocení použitých metod**

V tabulce 32 se nachází srovnání všech použitých metod pro 1. okruh. Z výsledků je vidět, že byla nalezena minimální trasa (Chýně) - (Brno) - (Hulín) - (Uherský Ostroh) - (Chýně) s délkou 632,6 km. Všechny metody dosáhly, jak stejných výsledků, tak stejných posloupností uzlů.

| Metoda nejbližšího souseda    | (Chýně) - (Brno) - (Hulín) - (Uherský Ostroh) - (Chýně) | 632,6 km |
|-------------------------------|---------------------------------------------------------|----------|
| VAM                           | (Chýně) - (Brno) - (Hulín) - (Uherský Ostroh) - (Chýně) | 632,6 km |
| Metoda Habrových<br>frekvencí | (Chýně) - (Brno) - (Hulín) - (Uherský Ostroh) - (Chýně) | 632,6 km |
| Metoda výhodnostních čísel    | (Chýně) - (Brno) - (Hulín) - (Uherský Ostroh) - (Chýně) | 632,6 km |
| $7\lambda$                    |                                                         |          |

<span id="page-48-2"></span>**Tabulka 32 Porovnání výsledků metod 1. okruh**

Zdroj: Vlastní, 2017

V tabulce 33 můžeme vidět srovnání všech použitých metod pro 2. okruh. Z výsledků vidíme, že byla nalezena minimální trasa (Chýně) - (Jirny) - (Kutná Hora) - (Pardubice) – (Velké Poříčí) - (Chýně) s délkou 394,6 km. Všechny metody dosáhly, jak stejných výsledků, tak stejných posloupností uzlů.

| Metoda nejbližšího souseda                                                                                 | (Chýně) - (Jirny) - (Kutná Hora) - (Pardubice) –<br>(Velké Poříčí) - (Chýně) | 394,6 km |
|----------------------------------------------------------------------------------------------------|------------------------------------------------------------------------------|----------|
| <b>VAM</b>                                                                                                 | (Chýně) - (Jirny) - (Kutná Hora) - (Pardubice) –<br>(Velké Poříčí) - (Chýně) | 394,6 km |
| Metoda Habrových<br>frekvencí                                                                              | (Chýně) - (Jirny) - (Kutná Hora) - (Pardubice) –<br>(Velké Poříčí) - (Chýně) |          |
| (Chýně) - (Jirny) - (Kutná Hora) - (Pardubice) –<br>(Velké Poříčí) - (Chýně)<br>Metoda výhodnostních čísel |                                                                              | 394,6 km |

<span id="page-49-0"></span>**Tabulka 33 Porovnání výsledků metod 2. okruh**

Zdroj: Vlastní, 2017

V tabulce 33 jsou znázorněny výsledky všech použitých metod pro 3. okruh. Z výsledků je viditelná minimální trasa (Chýně) - (Klecany) - (Postřižín) - (Chýně) s délkou 91,1 km. Všechny metody dosáhly, jak stejných výsledků, tak stejných posloupností uzlů.

<span id="page-49-1"></span>**Tabulka 34 Porovnání výsledků metod 3. okruh**

| Metoda nejbližšího souseda    | (Chýně) - (Klecany) - (Postřižín) - (Chýně) | 91,1 km |
|-------------------------------|---------------------------------------------|---------|
| VAM                           | (Chýně) - (Klecany) - (Postřižín) - (Chýně) | 91,1 km |
| Metoda Habrových<br>frekvencí | (Chýně) - (Klecany) - (Postřižín) - (Chýně) | 91,1 km |
| Metoda výhodnostních čísel    | (Chýně) - (Klecany) - (Postřižín) - (Chýně) |         |

Zdroj: Vlastní, 2017

## <span id="page-50-0"></span>**5.3 Finanční zhodnocení**

Zde přichází čas na finanční zhodnocení výsledků, jestli by bylo lepší využívat trasu již používanou nebo vypočtenou ekonomicko – matematickými metodami.

Firma nakupuje naftu od dodavatele za 21,30 Kč/l. Průměrná spotřeba pohonných hmot kamionu je 30 l/100 km.

|                                | Počet ujetých<br>kilometrů | Náklady na<br>dopravu<br>(Kč) |
|--------------------------------|----------------------------|-------------------------------|
| Skutečně<br>používané<br>trasy | 1155,6                     | 7384,284                      |
| Vypočítané<br>trasy            | 1118,3                     | 7145,937                      |
| rozdíl                         | 37,3                       | 238,347                       |

<span id="page-50-1"></span>**Tabulka 35 Finanční zhodnocení**

Zdroj: Vlastní, 2017

Z tabulky 35 můžeme vypozorovat, že firma nevyužívá zcela efektivního rozvozu zboží. Pokud by využila výsledků vypočtených tras, snížila by počet najetých kilometrů o 37,3 a ušetřila by 238,35 Kč za jediný rozvoz.

Jedná se sice o relativně malou finanční úsporu, avšak firma využívá tuto trasu přibližně 5krát do měsíce. Potom by celková úspora dosahovala 14 301 Kč, což už není úplně zanedbatelná částka. Rovněž je třeba si uvědomit, že došlo k optimalizaci pouhého zlomku tras, které společnost realizuje. Lze předpokládat, že i u ostatních tras by mohla být nevyužita efektivnost dopravy. Bohužel komplexní zhodnocení celé přepravy je nad rámec této bakalářské práce.

## <span id="page-51-0"></span>**6 Závěr**

Cílem této bakalářské práce bylo navrhnout pomocí vhodných ekonomickomatematických metod trasy pro firmu OK Trans Praha s.r.o., která se zabývá mezinárodní a vnitrostátní kamionovou dopravou, servisem nákladních vozů a prodejem náhradních dílů.

Práce je členěna do dvou hlavních částí, teoretické a praktické. V teoretické části se autor zabývá základními pojmy logistiky a dopravní logistikou. Zaměřuje se na komponenty logistiky jako jsou logistické náklady a logistické služby. Hlavním tématem této práce jsou dopravní okružní problémy.

V praktické části bylo nejdříve využito Mayerovy metody na rozdělení tras do okruhů. A dále pomocí metody nejbližšího souseda, Vogelovy aproximační metody, metody Habrových frekvencí a metody výhodnostních čísel byla zjištěna nejvýhodnější trasa pro rozvoz zboží danou firmou. Obsahem této části je i následné zhodnocení získaných výsledků a jejich porovnání s již zavedenými trasami. Pro použití výpočtu metody výhodnostních čísel byl použit modul pro MS Excel TSPKOSA. Tímto software bylo také ověřeno trojúhelníkové pravidlo, které neplatilo na všech trasách. Důvodem bylo zavedení nejrychlejších tras k jednotlivým uzlům, proto vzdálenosti mezi městy nebyly nejkratší.

Firma používá trasy ve třech okruzích, kde celkem najede 1155,6 km. Mayerova metoda nám taktéž rozdělila trasy do třech okruhů, ale další metody zjistily, že by stačilo ujet pouze 1118,3 km na rozvoz zboží. Tím by firma ušetřila na jednom rozvozním dni 238,35 Kč.

Jelikož firma tuto trasu používá několikrát do měsíce, stálo by za uvážení, jestli by nebylo rozumné změnit zavedenou trasu za trasu vypočtenou. Z dlouhodobého hlediska by tím došlo ke značné úspoře, která by se mohla podílet na větším zisku firmy.

## <span id="page-52-0"></span>**7 Seznam použitých zdrojů**

## <span id="page-52-1"></span>**7.1 Citovaná literatura**

**Brožová, Helena a Houška, Milan. 2003.** *Základní metody operační analýzy.* Praha : Česká zemědělská univerzita v Praze, 2003. ISBN 978-80-213-0951-7.

**Drahotský, Ivo a Řezníček, Bohumil. 2003.** *Logistika: procesy a jejich řízení.* Brno : Computer Pres, 2003. ISBN 80-7226-521-0.

**Gros, Ivan a Dyntar, Jakub. 2015.** *Matematické modely pro manažerské rozhodování.*  Vyd*.*2. Praha : Vysoká škola chemicko-technologická v Praze, 2015. ISBN 978-80-7080-910- 5.

**Gros, Ivan a kolektiv. 2016.** *Velká kniha logistiky.* Praha : Vysoká škola chemickotechnologická v Praze, 2016. ISBN 978-80-7080-952-5.

**Krejčí, Igor, Kučera, Petr a Hana, Vydrová. 2010.** *TSPKOSA.* [software] Praha: Česká zemědělská univerzita v Praze, 2010.

**Lambert, Douglas, Stock, James R. a Ellram, Lisa. 2000.** *Logistika.* Brno : Computer press, 2000. ISBN 8072262211.

**Pernica, Petr. 1998.** *Logistický management: Teorie a podniková praxe.* Praha : Radix, 1998. ISBN 80-86031-16-6.

**Schulte, Christof. 1994.** *Logistika.* Praha : Victoria Publishing, 1994.

**Sixta, Josef a Mačát, Václav. 2010.** *Logistika: Teorie a praxe.* 1. Brno : Computer press, a.s., 2010. ISBN 80-251-0573-3.

**Šubrt, Tomáš a kolektiv. 2015.** *Ekonomicko-matematické metody.* 2. Plzeň : Vydavatelství a nakladatelství Aleš Čeněk, s.r.o., 2015. ISBN 978-80-7380-563-0.

**Získal, Jan a Havlíček, Jaroslav. 2009.** *Ekonomicko matematické metody I: studijní texty pro distanční studium.* 2. Praha : Česká zemedělská univerzita v Praze, 2009. ISBN 978-80- 213-0761-2.

**Získal, Jan a Havlíček, Jaroslav. 2009.** *Ekonomicko matematické metody II: Studijní texty pro distanční studium.* 1. Praha : Česká zemědělská univerzita v Praze, 2009. ISBN 978-80- 213-0664-6.

## <span id="page-53-0"></span>**7.2 Elektronické zdroje**

**Kučera, Petr. 2009.** *Metodologie řešení okružního dopravního problému* [Online]. Praha, 2009. [Citace: 20. 2. 2017] Dostupné z: <www.pef.czu.cz/cs/?dl=1&f=13035>. Disertační práce. Česká zemědělská univerzita v Praze.

**OK Trans Praha s.r.o***. Místa rozvozu firmy OK Trans Praha s.r.o.* [online]. 2017 [Citace: 11. 2. 2017]. Základní údaje. Dostupné z: <http://oktrans.cz/>

**Seznam.cz** [online]. 2017 [Citace: 23. 2. 2017.]. Mapy. Dostupné z: <www.mapy.cz>

*Krok metody výhodnostních čísel* [online]. 2017 [Citace: 5. 3. 2017.]. Dostupné z: http://yangxixi-blog.qiniudn.com/ClarkWrightSavingsAlgorithm.PNG

*Mapa České republiky* [online]. 2017 [Citace: 24. 2. 2017.]. Dostupné z: http://www.mapaceskerepubliky.cz/slepa-mapa-cr